# $\rm{LuaT}$ -ja

## $\rm{LuaT}$ -ja

2013 5 14

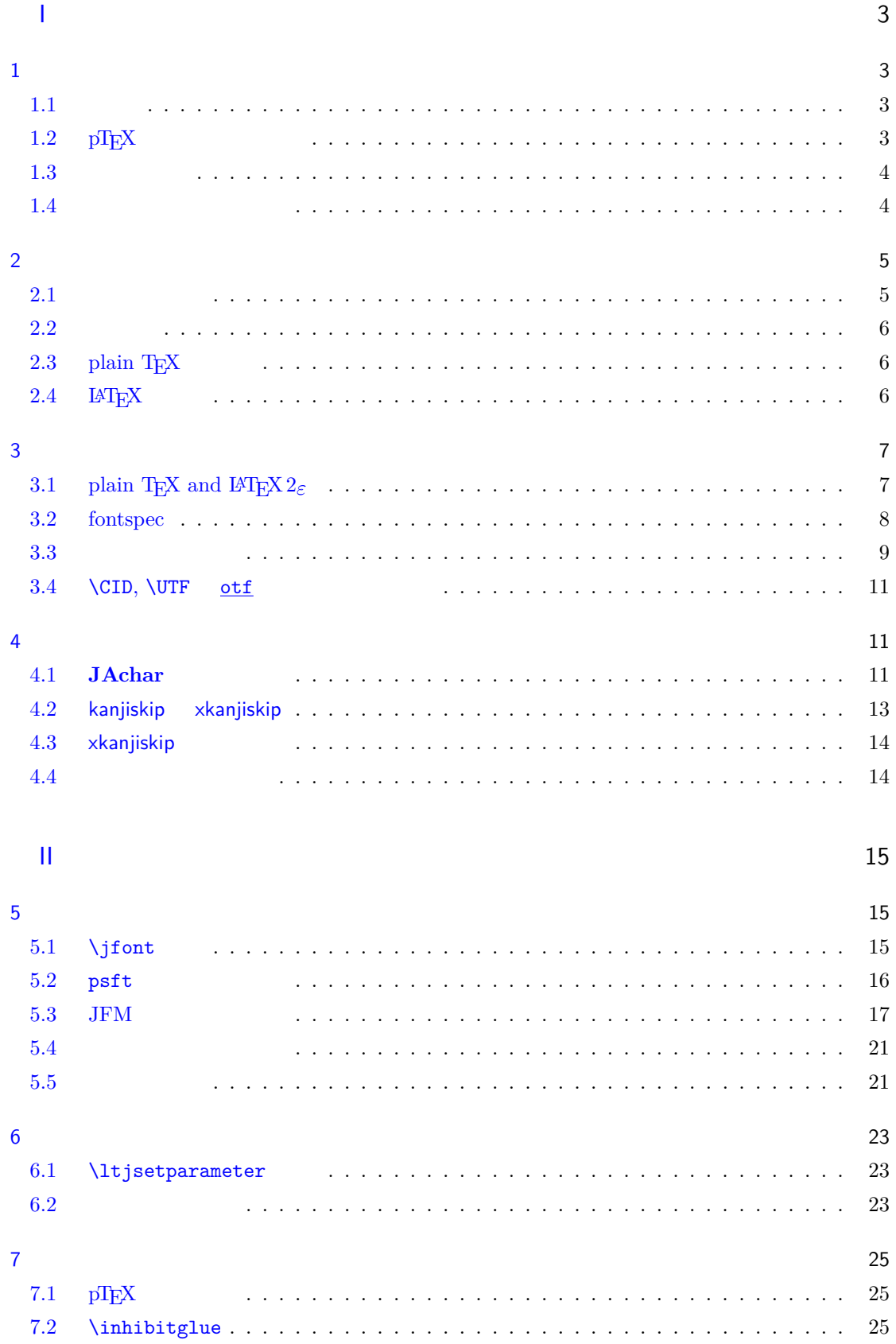

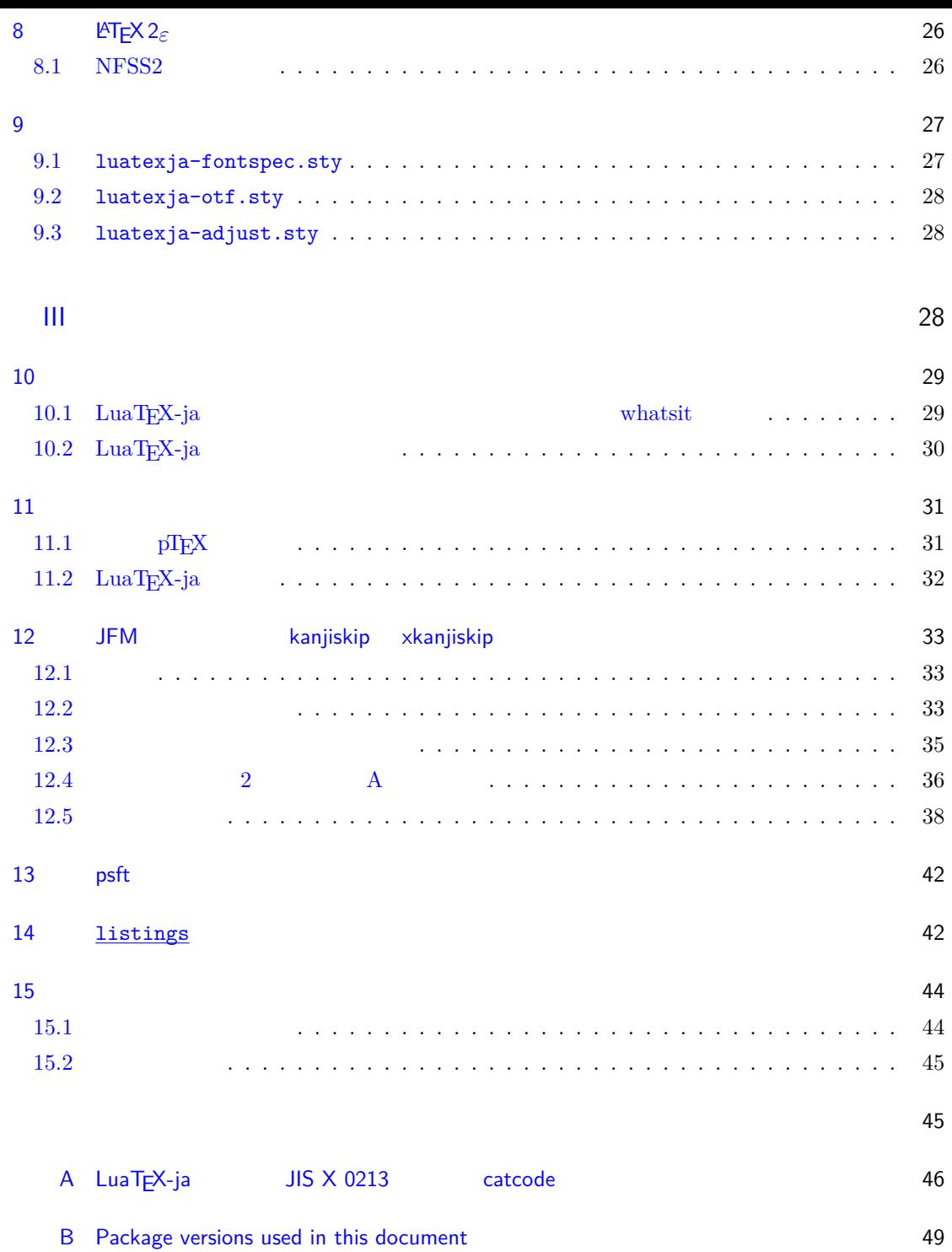

<span id="page-3-1"></span><span id="page-3-0"></span>I  $1$  $\begin{array}{lllll} \text{LuaT}_{\text{E}}\text{X}-\text{ja} & \text{Tr}\text{X} & \text{LaT}_{\text{E}}\text{X} & \text{pT}_{\text{E}}\text{X} \end{array}$  $1.1$  ${\rm T}\hbox{E}{\rm X} \hspace{2cm} {\rm ASCII} \hbox{ } {\rm pT}\hbox{E}{\rm X}$  $\rm pTEX$  TEX  $\mathrm{pT}\mathrm{EX}$  $\begin{minipage}[c]{0.9\linewidth} \verb|TEX| & \verb|pdfTeX| & \verb|TrueType|, \verb|OpenType|, \verb|Unicode| \\ \end{minipage}$ 

<span id="page-3-2"></span> $\text{pT}\text{E}\text{X}$  UTF-8  $\begin{array}{ccc} \text{Unicode} & \text{pT}_{E}\text{X} & \text{Unicode} & \text{upT}_{E}\text{X} \end{array}$  $\text{pT}\text{E}\text{X}\hspace{5mm}\text{g-T}\text{E}\text{X}\hspace{5mm}\text{pT}\text{E}\text{X}\hspace{5mm}\text{pT}\text{E}\text{X}\text{Live 2011}\hspace{5mm}\text{pT}\text{E}\text{X}$  $\mathrm{pdf}\mathrm{TeX} \qquad \qquad \mathrm{PDF} \qquad \qquad \mathrm{micro\text{-}type setting}$  $\text{pT}\text{E}\text{X}$  gap  $\emph{LuaT}_{EX} \qquad \qquad \text{Lua} \qquad \qquad \text{`callback'}$  $\rm LuaT$ <sub>E</sub>X  $\rm$  $\rm Lua$   $\rm TEX$  $\label{eq:10} \text{LuaT}\text{E}\text{X}-\text{j}\text{a} \qquad \qquad \text{Lua}$  $T_{\text{E}}\text{X}$  LuaT<sub>E</sub>X

#### 1.2  $pT<sub>E</sub>X$

<span id="page-3-3"></span>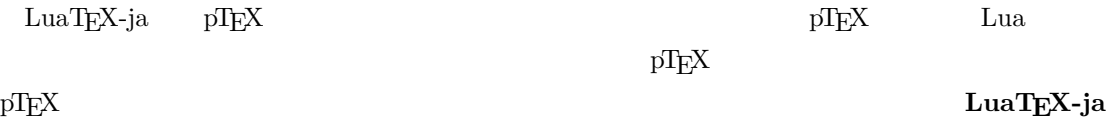

 $pT$ **EX**  $pT$ <sub>E</sub>X

 $\ensuremath{\text{pT}}\xspace\text{E}\text{X}$ 

- 和文フォントは(小塚明朝,IPA 明朝などの)実際のフォント,和文フォントメトリック(JFM \*1 variation'
- $\mathop{\rm pTEX}$ LuaTEX-ja LuaTEX
- 2 つの和文文字の間や,和文文字と欧文文字の間に入るグルー/カーン(両者をあわせて **JAglue**  $\overline{0}$

<span id="page-3-4"></span>\*1  $pTEX$  JFM (min10.tfm) **TFM** 

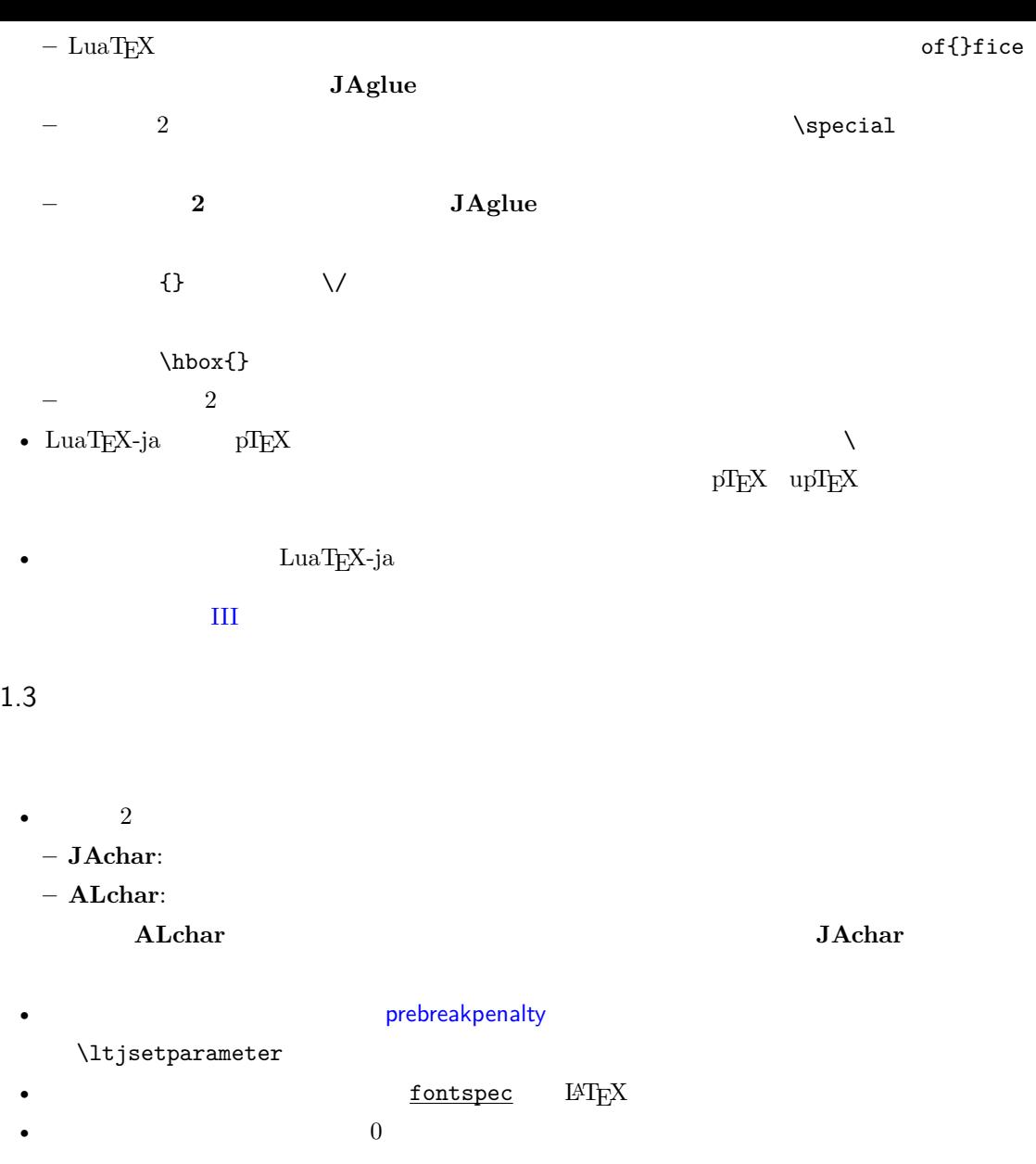

#### <span id="page-4-0"></span> $1.4$

**Wiki** Wiki

- <span id="page-4-1"></span>• http://sourceforge.jp/projects/luatex-ja/wiki/FrontPage
- http://sourceforge.jp/projects/luatex-ja/wiki/FrontPage%28en%29
- http://sourceforge.jp/projects/luatex-ja/wiki/FrontPage%28zh%29

#### $\bf SourceForge. JP$

- 北川 弘典 前田 一貴 八登 崇之
- 黒木 裕介 阿部 紀行 山本 宗宏
- $\bullet$   $\bullet$   $\bullet$

```
\overline{2}
```
 $2.1$ 

<span id="page-5-0"></span> $LuaT<sub>E</sub>X-ja$ 

- <span id="page-5-1"></span>• LuaTEX beta-0.74.0 (or later)
- luaotfload v2.2
- luatexbase v0.6  $(2013/05/04)$
- xunicode v0.981 (2011/09/09)

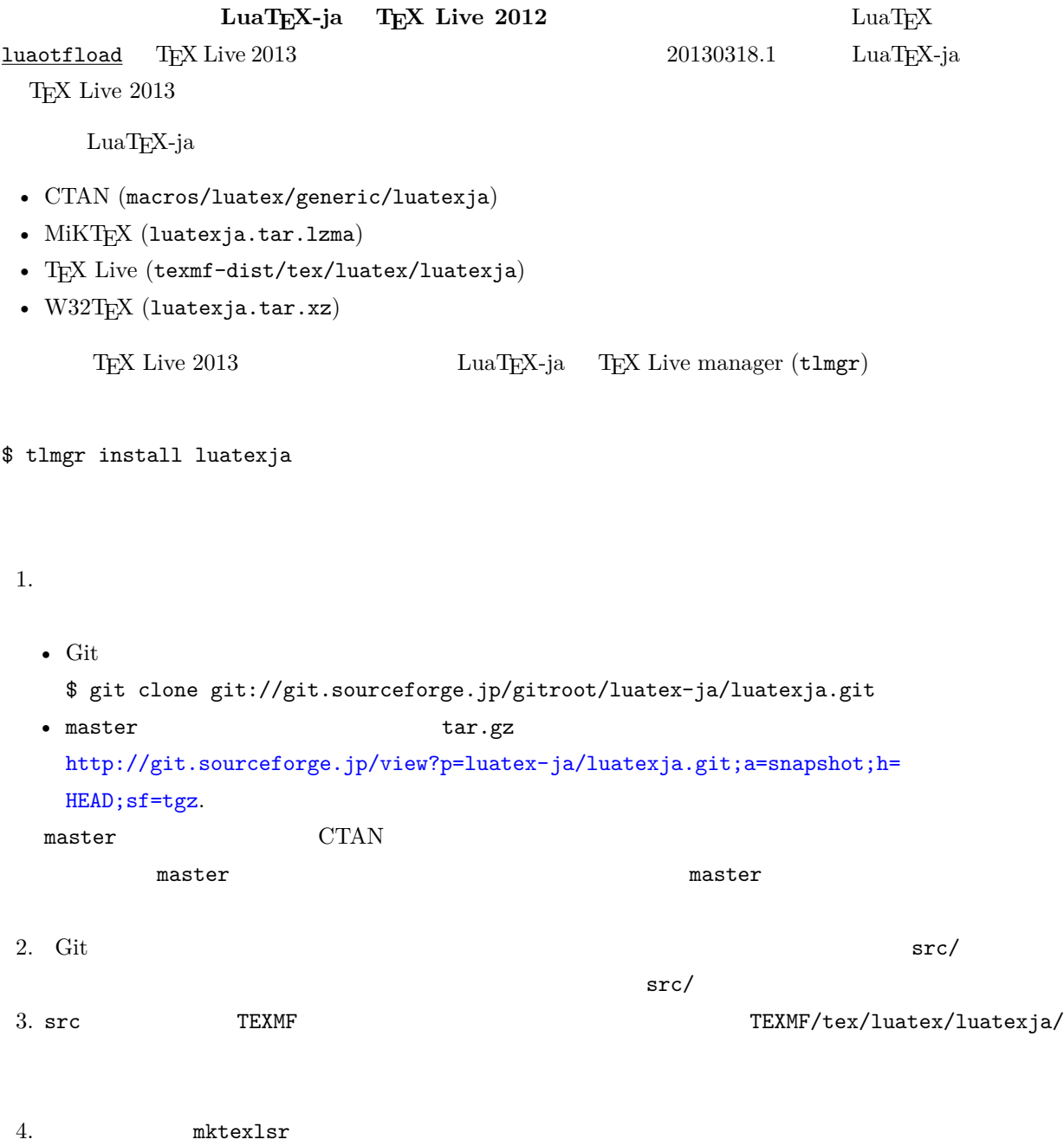

<span id="page-6-0"></span>• LuaTEX-ja  $pT_{E}$ 

 $\begin{minipage}{0.9\linewidth} \textbf{LuaJITTEX} & \textbf{LuaTEX} & 1.3 \end{minipage}$ 

2.3 plain  $T_{E}X$ 

 $\rm LuaT_EX\mbox{-}ja$  –  $\rm plain\,TeX$ 

<span id="page-6-1"></span>\input luatexja.sty

ptex.tex

•  $\qquad \qquad 6$ 

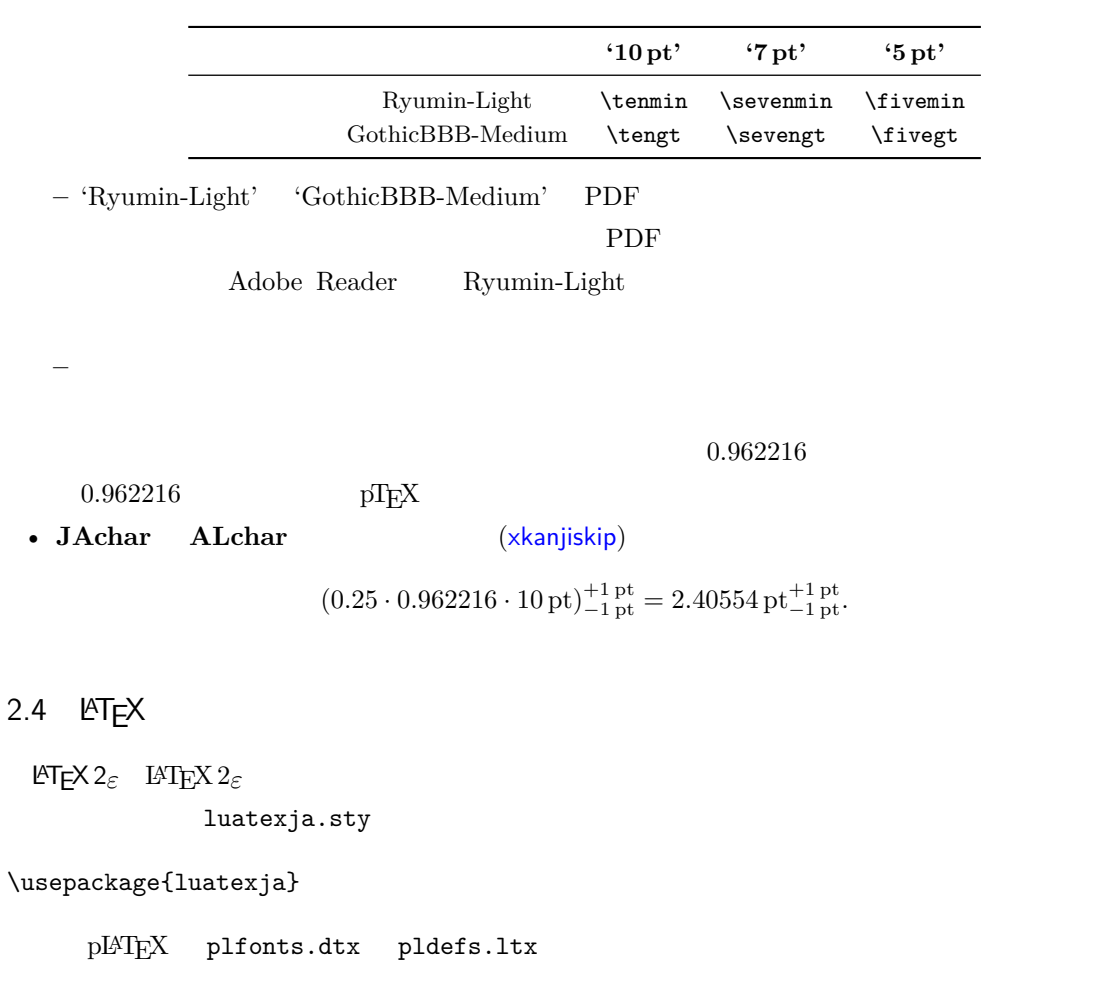

<span id="page-6-2"></span>• JY3  $\blacksquare$ 

 $\emph{LuaT}$  THEX-ja  $\emph{JT3}$ 

•  $2$  no  $2 \t m$ 

<span id="page-7-1"></span><span id="page-7-0"></span>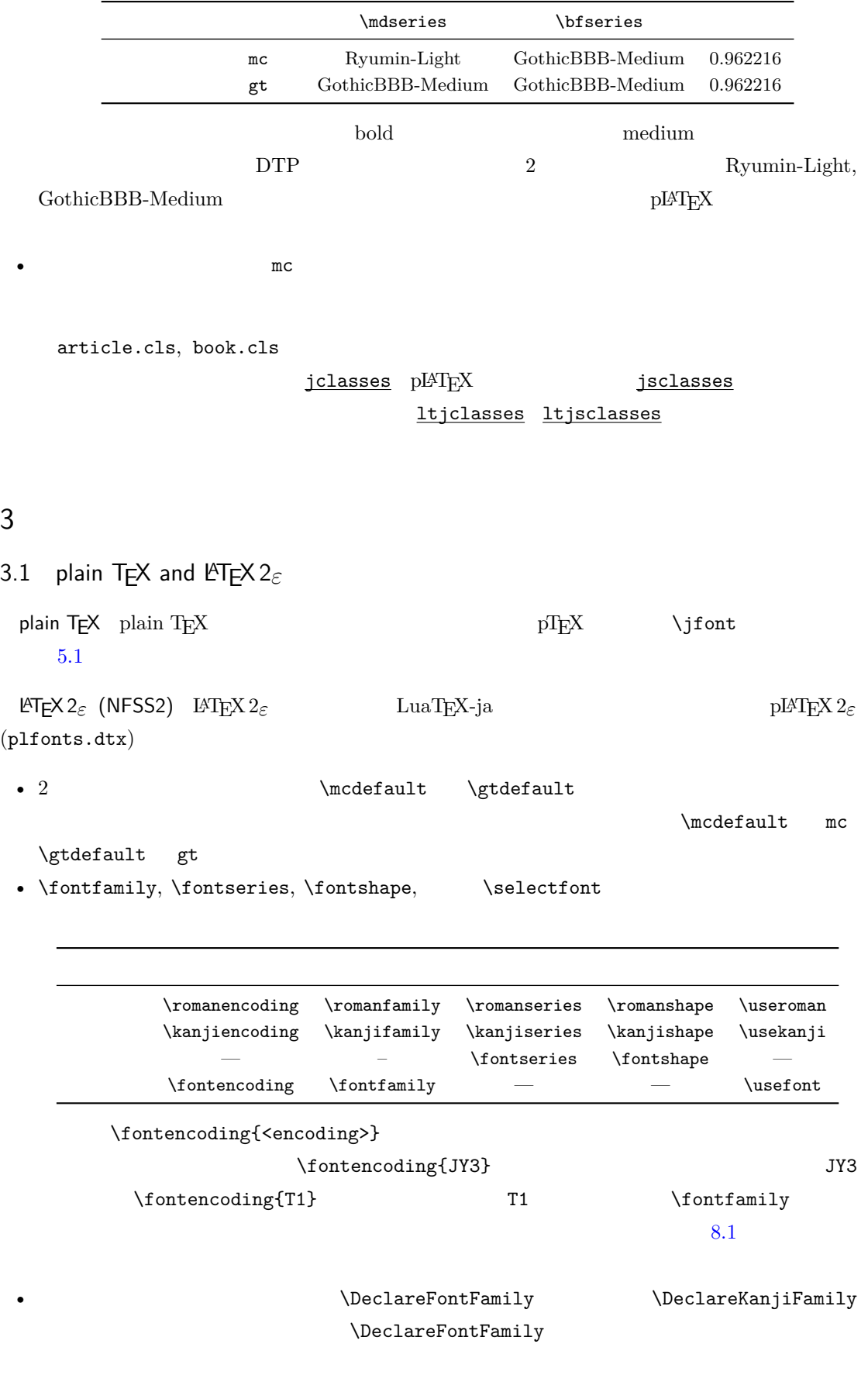

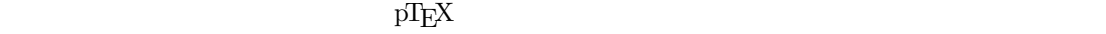

 $\label{thm:thm:main} $$ \$_{\mathbb{t}_\*} \$ ). 2 \[  $y=(x-1)^2+2\quad$  $3 \$ 5\in :=\{\,p\in\mathbb N:\text{\$p\$ is a prime}\,\}\$.  $f$  ( $f_{\text{high temperature}}$ ).  $y = (x - 1)^2 + 2$   $y > 0$  $5 \in \quad := \{ p \in \mathbb{N} : p \text{ is a prime } \}.$  $\text{LuaT}_\text{E}\text{X}-\text{j}\text{a}$ •  $1, 2$   $\cdot$   $\cdot$   $\cdot$   $\cdot$ •  $3 \t3$ LuaT<sub>E</sub>X-ja <sup>1</sup> \$f\_{\text{高温}}\$~%  $_2$  ( $f_{\text{high temperature}}$ ).  $3 \ \{ y=(x-1)^2+2\quad \text{quad}$ 4 \mathrel{\text{ }}\quad y>0 \] 5  $5\in$  :=\{\,p\in\mathbb N:\text{\$p\$ is a prime}\,\}\$.  $f$  ( $f_{\text{high temperature}}$ ).  $y = (x - 1)^2 + 2$   $y > 0$  $5 \in \quad := \{ p \in \mathbb{N} : p \text{ is a prime } \}.$ LuaT<sub>E</sub>X-ja  $5.4$ 3.2 fontspec fontspec 2011 and the main state of the luatexja-fontspec 30 and the main state  $\frac{1}{2}$ 

<span id="page-8-0"></span> $\frac{1}{\sqrt{2}}$ luatexja fontspec

luatexja-fontspec 7 7 degree fontspec

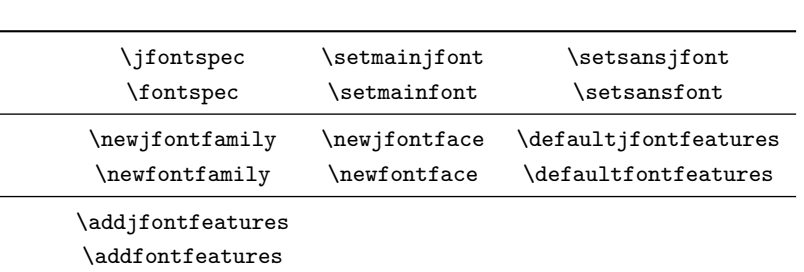

<sup>1</sup> \fontspec[Numbers=OldStyle]{LMSans10-

Regular}

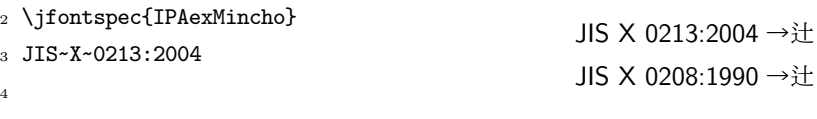

<sup>5</sup> \addjfontfeatures{CJKShape=JIS1990}

6 JIS~X~0208:1990

 $\setminus$ setmonojfont  $7$ 

<span id="page-9-0"></span>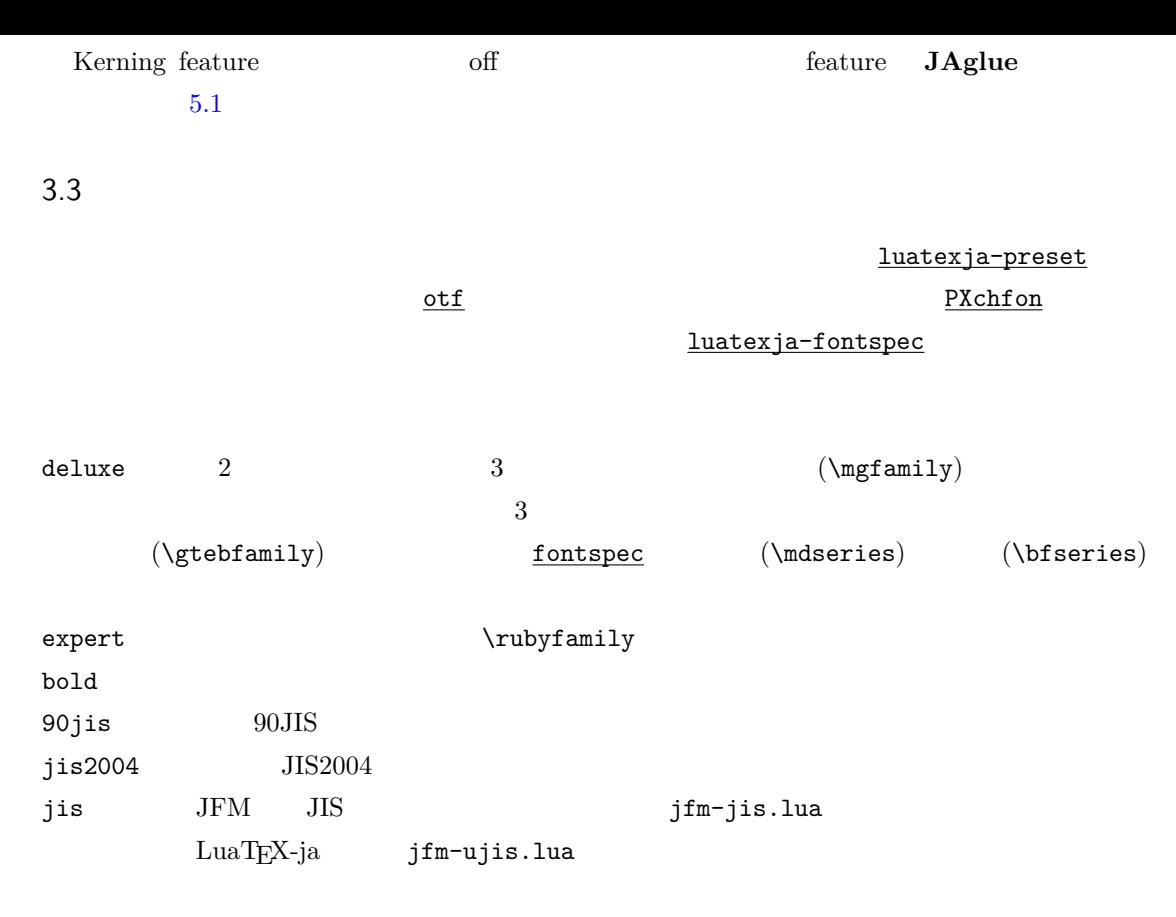

 $\rm H$ 

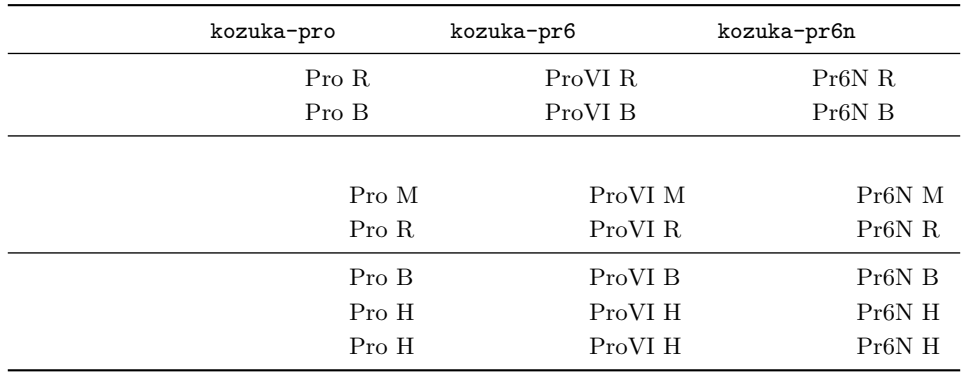

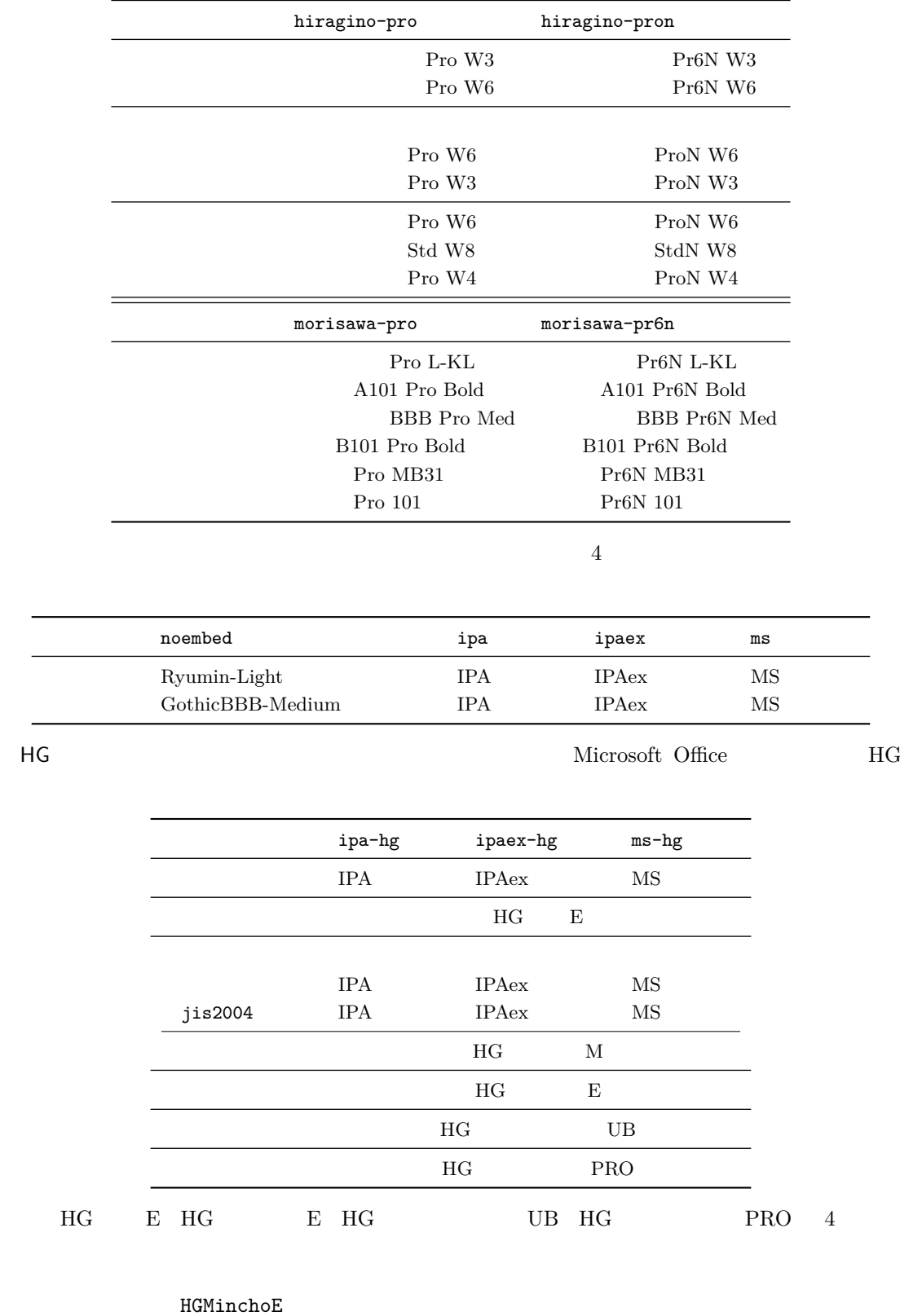

 $\overline{\phantom{a}}$ 

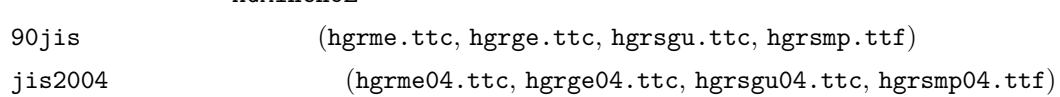

<span id="page-11-2"></span><span id="page-11-1"></span><span id="page-11-0"></span>3.4 \CID, \UTF  $ot$  $\begin{tabular}{ll} \bf pLATEX & JIS X 0208 & \bf Addobe-Japan1-6 \end{tabular}$ otf LuaT<sub>E</sub>X-ja  $\underline{\mathtt{otf}} \qquad \qquad \underline{\mathtt{luatesja}\text{-}\mathtt{otf}}$ 1 \jfontspec{KozMinPr6N-Regular.otf} 2 \UTF{9DD7} \UTF{9592} \UTF{9 AD9} 3 4 \CID{7652} \CID{13706}  $5 \ \Omega$  $6$  \CID{8705}\UTF{FA11} 7 8 \aj { } 森鷗外と内田百閒とが髙島屋に行く。 飾区の野家,葛城市,葛西駅,高崎と髙﨑 はんかくカタカナ  $\mathop{\rm otf}\nolimits$ deluxe  $2$  $\bm{\alpha}$  expert  $\bm{\alpha}$ bold  $\sum_{i=1}^{\infty}$  $\underline{\texttt{luatesja-otf}} \qquad \qquad \underline{\texttt{otf}}$ TFM **luatexja-otf** 3  $\frac{luatesja-present}{luatesja-present}$ 3.1  $(NFSS2)$  3.2  $(fontspec)$ 4  $\overline{a}$ LuaTEX-ja  $\text{LuaT}$ X  $\text{TuaT}$ LuaT<sub>E</sub>X-ja \ltjsetparameter \ltjgetparameter 4.1 **JAchar JAchar** 0 217 index \ltjdefcharrange  $(SIP)$   $(SIP)$   $(3IP)$ \ltjdefcharrange{100}{"20000-"2FFFF,` }  $\begin{array}{lll} \mathrm{SIP} & \mathrm{Lu} \mathrm{a} \mathrm{TEX} \text{-ja} & \\ & & 4 \end{array}$  $SIP$  100 4

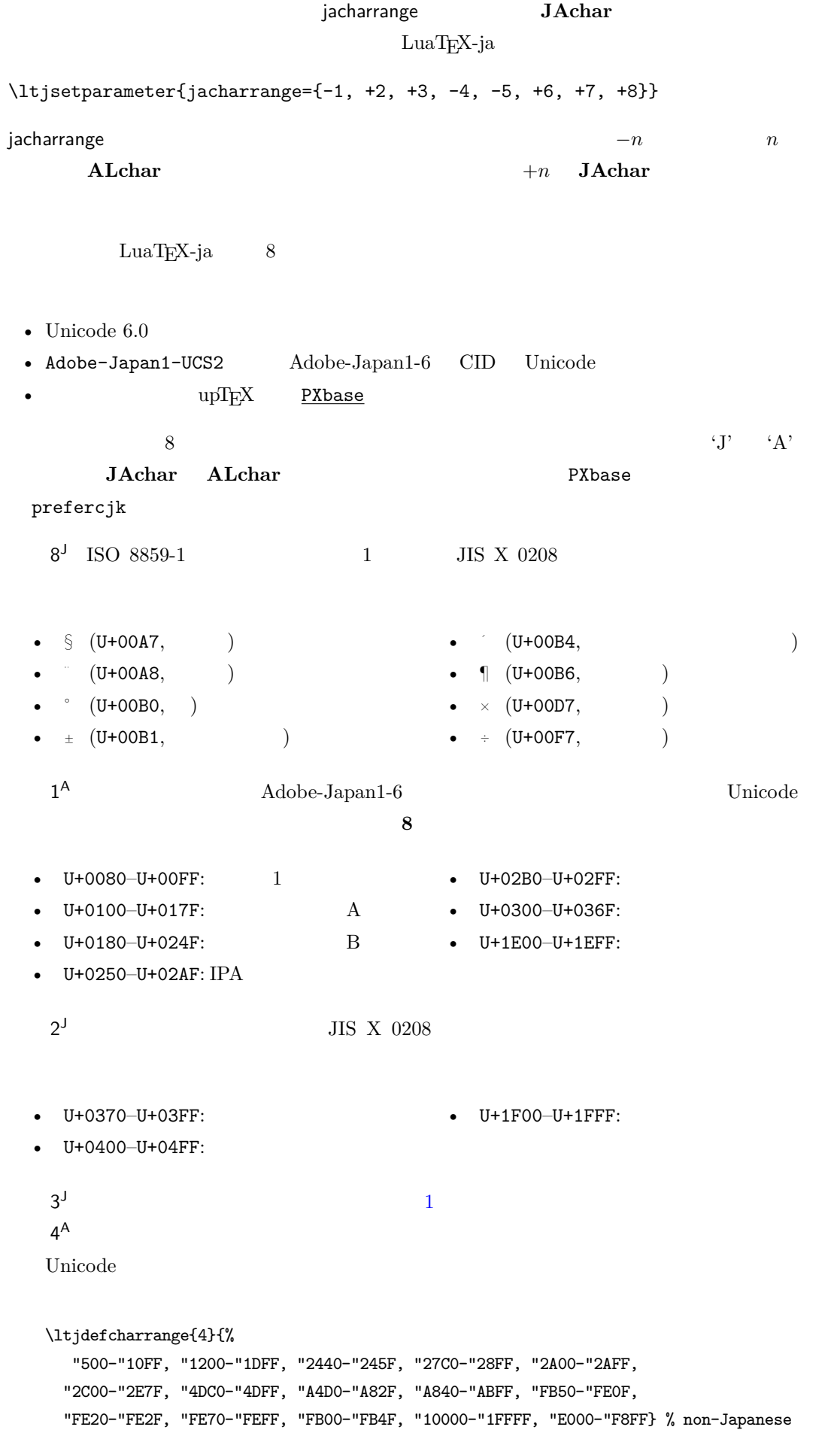

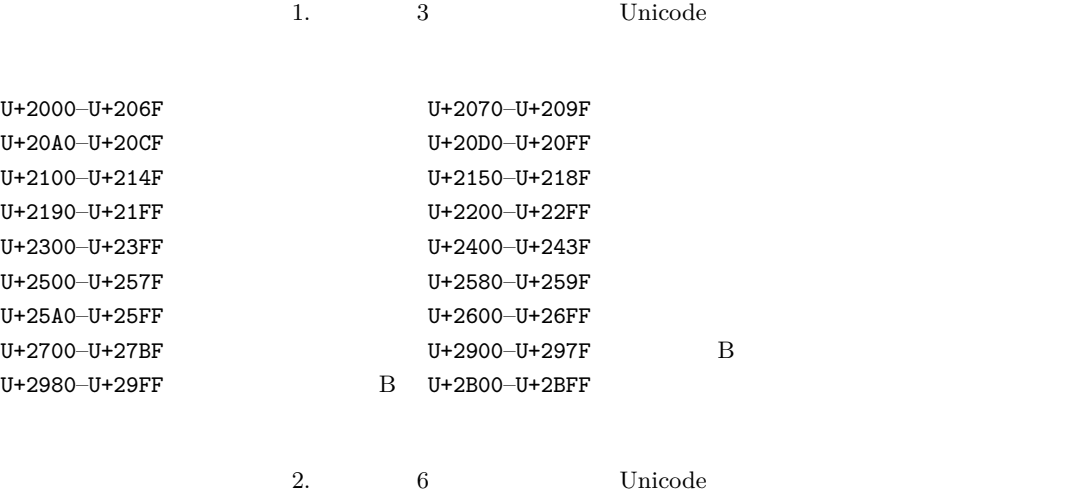

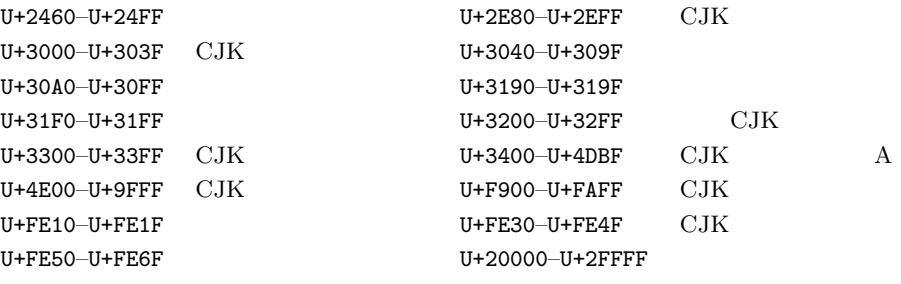

<span id="page-13-0"></span>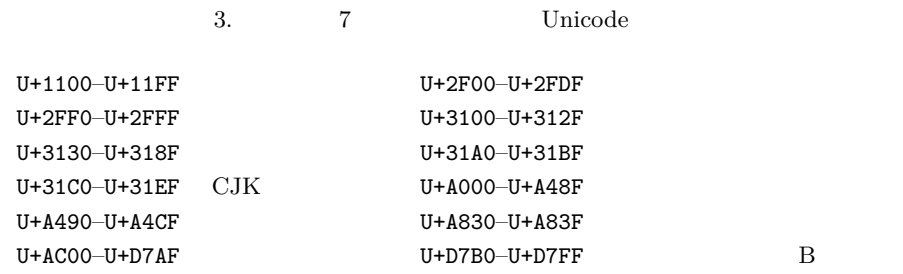

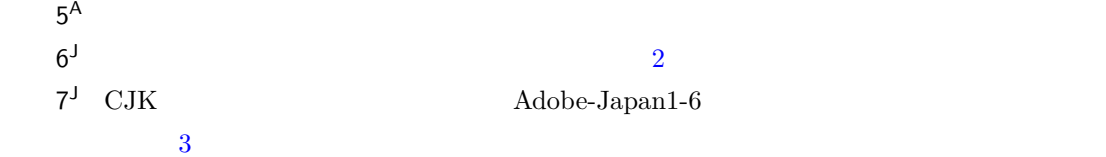

## 4.2 kanjiski[p](#page-13-0) xkanjiskip

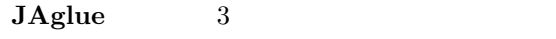

#### <span id="page-13-1"></span>• JFM  $\infty$ .  $\infty$

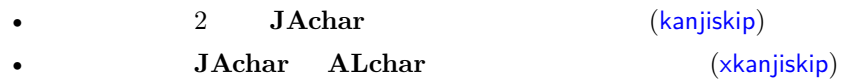

### kanjiskip xkanjiskip  $\alpha$

\ltjsetparameter{kanjiskip={0pt plus 0.4pt minus 0.4pt}[,](#page-24-0) xkanjiskip={0.25\zw plus 1pt minus 1pt}}

<span id="page-14-0"></span> ${\bf JFM} \hspace{20pt} {\bf kanjiskip} \hspace{20pt} {\bf xkanjiskip}$ kanjiskip xkanjiskip \maxdimen 4.3 xkanjiskip xkanjiskip **JA[char](#page-24-0) A[Lchar](#page-25-0)** xkanjiskip  $($   $,$   $)'($   $,$   $)'($   $,$   $)'($   $,$   $)$   $LuaT<sub>E</sub>X-ja$ **Takanjiskip をある文字の前**<br>
2. Take *JAchar* is jaxspmode **A[Lchar](#page-25-0)** alxspmode  $_1$  \lt[jsetparame](#page-25-0)ter{jaxspmode={` ,preonly}, [alxspmode=](#page-25-0){`\!,postonly}} <sup>2</sup> p q ! p q ! 2 preonly xkanjiskip postonly, allow, inhibit  $j$ axspmode, alxspmode  $1$ \ltjsetparameter{alxspmode={` ,preonly}, jaxspmode={`\!,postonly}}  $2 \t\t\t 6.2$ kanjiskip xkanjiskip xkanjiskip  $\mathbb{R}^n$ autoxspacing true/false 4.4  $\text{pT}\text{EX}$  \ybaselineshift LuaTEX-ja yalbaselineshift yjabaselineshift  $_1$  \vrule width 150pt height 0.4pt depth 0pt\ hskip-120pt  $2 \text{lt}$ jsetparameter{yjabaselineshift=0pt, yalbaselineshift=0pt}abc <sup>3</sup> \ltjsetparameter{yjabaselineshift=5pt, yalbaselineshift=2pt}abc  $abc \longrightarrow abc$  $\overline{2}$  $1$  xyz <sup>2</sup> {\scriptsize <sup>3</sup> \ltjsetparameter{yjabaselineshift=-1pt, <sup>4</sup> yalbaselineshift=-1pt} 5 XYZ  $6$  }abc xyz xyz abc

II

## <span id="page-15-0"></span> $5$

5.1  $\setminus$  jfont

<span id="page-15-2"></span><span id="page-15-1"></span>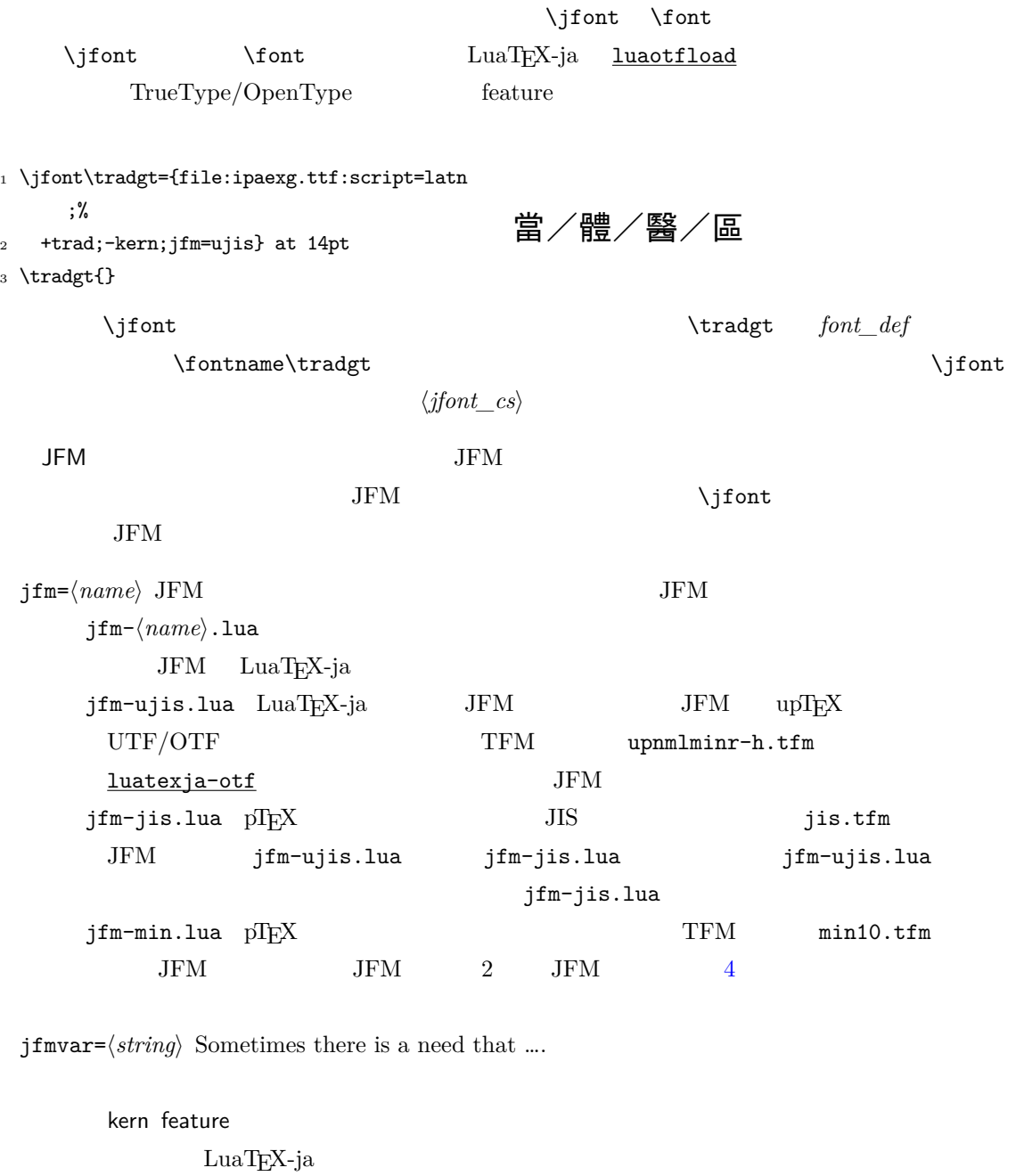

<span id="page-15-3"></span> $\overline{2}$ • script=...  $\qquad \qquad$  feature  $\qquad \qquad$  \jfont -kern • **•**  • **but we can also a straight a straight a straight and also a straight a straight a straight a straight and also a straight a straight and also a straight a straight and also a straight a straight and also a straig** 

 $\verb|jfm-prop.lua JFM$   $\verb|......TODO: kanjiskip?$ 

 ${\bf JAglue} \hspace{2cm} {\bf JFM}$ 

<span id="page-16-0"></span>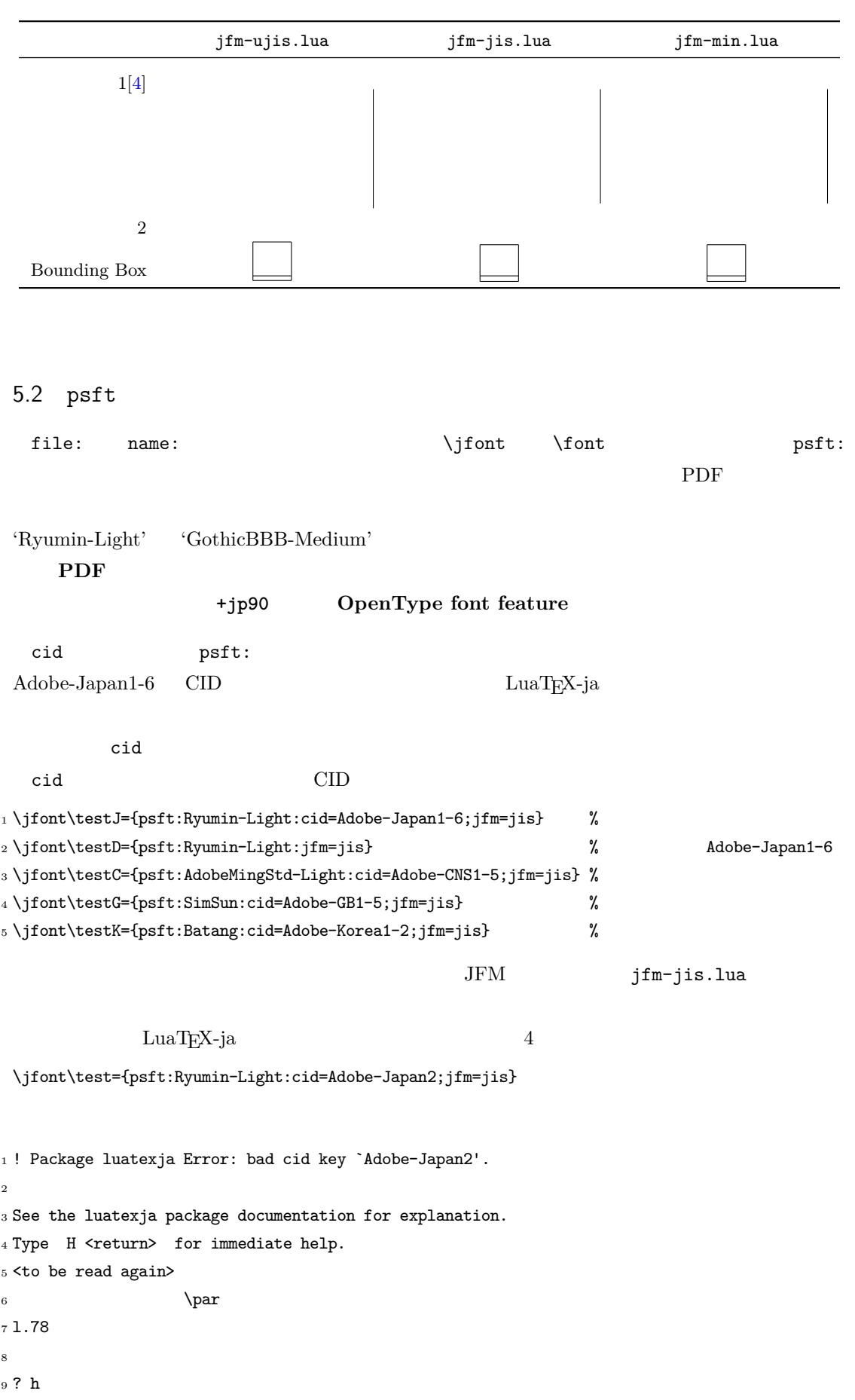

```
10 I couldn't find any non-embedded font information for the CID
11 `Adobe-Japan2'. For now, I'll use `Adobe-Japan1-6'.
12 Please contact the LuaTeX-ja project team.
13 ?
  extend slant OpenType font feature
 extend=\langle \text{extend} \rangle \langle \text{extend} \rangleslant=\langle slant \rangle \langle slant \rangle2 p psft p p and slant e and slant eJFM *2 JFM1 \jfont\E=psft:Ryumin-Light:extend=1.5;jfm=ujis
2 \ \leq3
4 \jfont\S=psft:Ryumin-Light:slant=1;jfm=ujis
5 \ \backslash S \backslash ABCABC5.3 JFM
   JFM Lua
 luatexja.jfont.define_jfm { ... }
 \{ \ldots \}JFM design-size
 dir=\langle direction \rangleJFM 'yoko'
 zw=\langle length \ranglezh=\langle length \rangle(height + depth)kanjiskip={\langle natural \rangle, \langle stretch \rangle, \langle shrink \rangle\}kanjiskip 4.2 4.2{\rm JFM}\langle \textit{stretch} \rangle http://ex.com/stretching/shrinki/
        n-size
 xkanjiskip={\langle natural \rangle, \langle stretch \rangle, \langle shrink \rangle\}kanjiskip xkanjiskip
 JFMi \in \omega ii i \in \omega\rm 0 \qquad \qquad JFM \qquad \qquad [0]^{*2}LuaT<br/>EX-ja$\rm JFM$
```

```
17
```
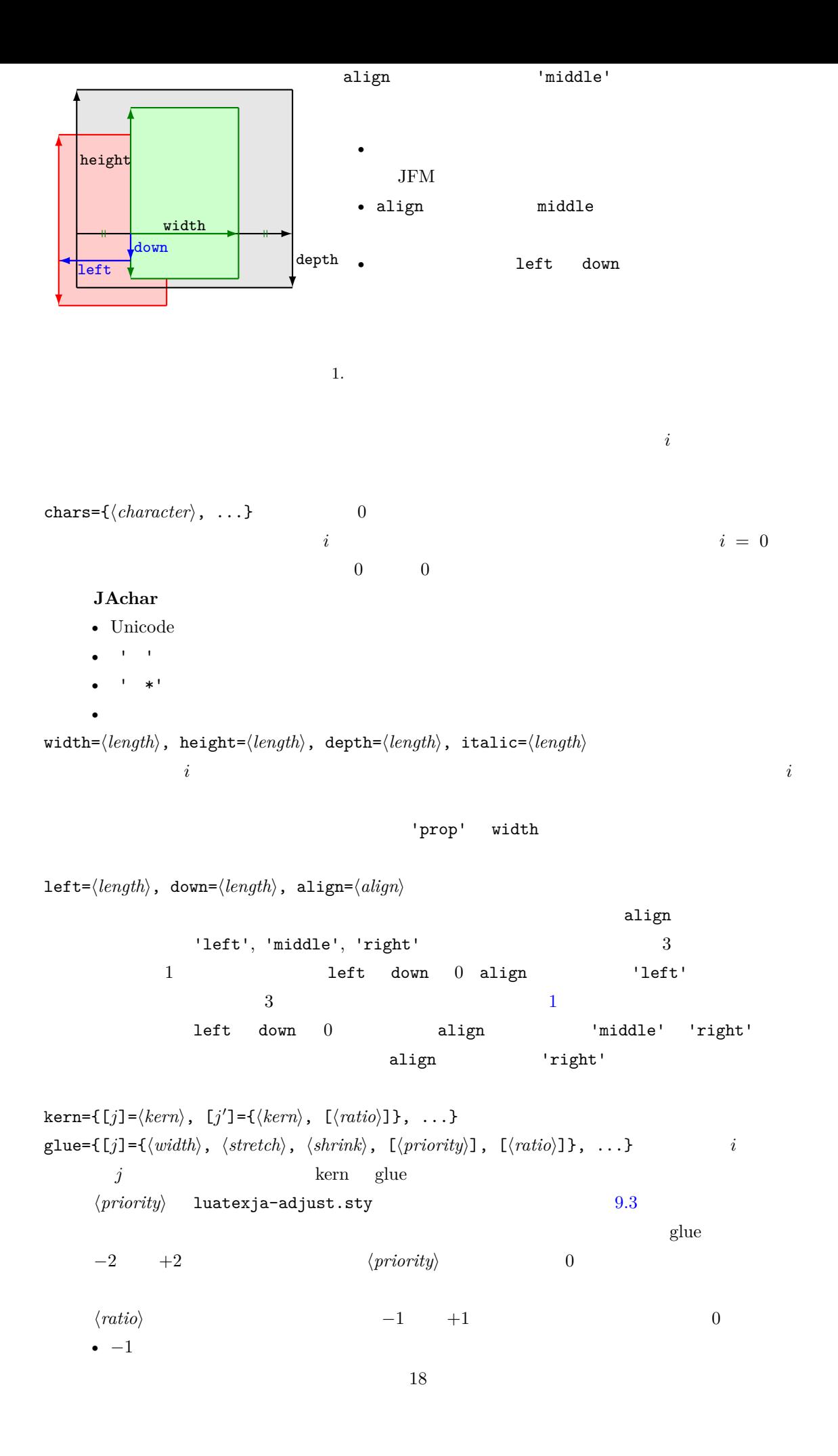

•  $+1$ 

 $[6]$ 

- $\langle width \rangle$  0.5 + 0.25 = 0.75
- $\langle ratio \rangle$

$$
-1 \cdot \frac{0.5}{0.5 + 0.25} + 1 \cdot \frac{0.25}{0.5 + 0.25} = -\frac{1}{3}
$$

• **\*** The state of the state of the state of the state of the state of the state of the state of the state of the state of the state of the state of the state of the state of the state of the state of the state of the stat

end\_stretch= $\langle kern\rangle$ end\_shrink= $\langle kern\rangle$ 

```
jfm-test.lua
```

```
[0] = \{chars = { ', ' *' },
  align = let', left = 0.0, down = 0.0,
  width = 1.0, height = 0.88, depth = 0.12, italic=0.0,
},
[2000] = {chars = { ' ', ' *', ' ' },
  align = 'left', left = 0.0, down = 0.0,
  width = 0.5, height = 0.88, depth = 0.12, italic=0.0,},
```

```
_1 \jfont\a=psft:Ryumin-Light:jfm=test;+vert
2 \setbox0\hbox{\a \inhibitglue }
3 \the\wd0
                                              15.0pt
```

```
(15.0 \,\mathrm{pt}) 20 \,\mathrm{pt}
```
1. vert feature  $\qquad \qquad \qquad$  1 uaotfload  $U + F0000$ 

- 
- $\mathbf{r} = \mathbf{r} + \mathbf{r}$
- $\texttt{\textbf{1}}$  \jfont\a=psft:Ryumin-Light:jfm=test;+vert
- $_2 \ a \ \ \ \ \ \ \ \ \ \ \ \ \ \$

 $3. \hspace{1.5cm} 0$ 

 $2.$   $U + F0000$  0 0  $3.$  JFM  $\cdot$  \*'  $U + 3001$  $4. \t2000$  $\overline{\phantom{a}}$ <sup>1</sup> \jfont\a=psft:Ryumin-Light:jfm=test;+hwid  $2 \ \{a$ hwid feature  $0 \hspace{2.5cm} 2000$  ${\rm chars}$  $\begin{array}{ll} \text{pT}\text{E}\text{X} & \text{JFM} \end{array}$  0  $\mathrm{pT}\mathrm{E}\mathrm{X}$  $\b{boxbdd'$ 'parbdd' \noindent 'jcharbdd' 和文文字と「その他のもの」(欧文文字,glue kern 等)との境界.  $-1$  $\begin{minipage}[c]{0.5\linewidth} \begin{tabular}{lcccc} \texttt{pT} & \texttt{pT} & \texttt{$ design size  $1$  zw design size  $0.962216$  JIS  $-$  JFM  $1/0.962216$ **–** TEX ソース中で使用するところで,サイズ指定を 0.962216 倍にする.LATEX でのフォント宣 \DeclareFontShape{JY3}{mc}{m}{n}{<-> s\*[0.962216] psft:Ryumin-Light:jfm=jis}{} • 上に述べた特殊文字は,'boxbdd' を除き文字クラスを全部 0 とする(JFM 中に単に書かなけ • 'boxbdd'  $\mathrm{pTEX}$  \noindent \noindent された)段落の先頭には JFM グルーは入らないという仕様を実現させるためである. •  $pT$ <sub>E</sub>X  $\overline{p}$  $\rm pTEX$  JFM  $\rm JFM$  $\in$   $\text{p}$ LuaT<sub>E</sub>X-ja 'parbdd' JFM LuaT<sub>E</sub>X-ja JFM 'boxbdd' 'parbdd'

<span id="page-21-3"></span><span id="page-21-2"></span><span id="page-21-1"></span><span id="page-21-0"></span>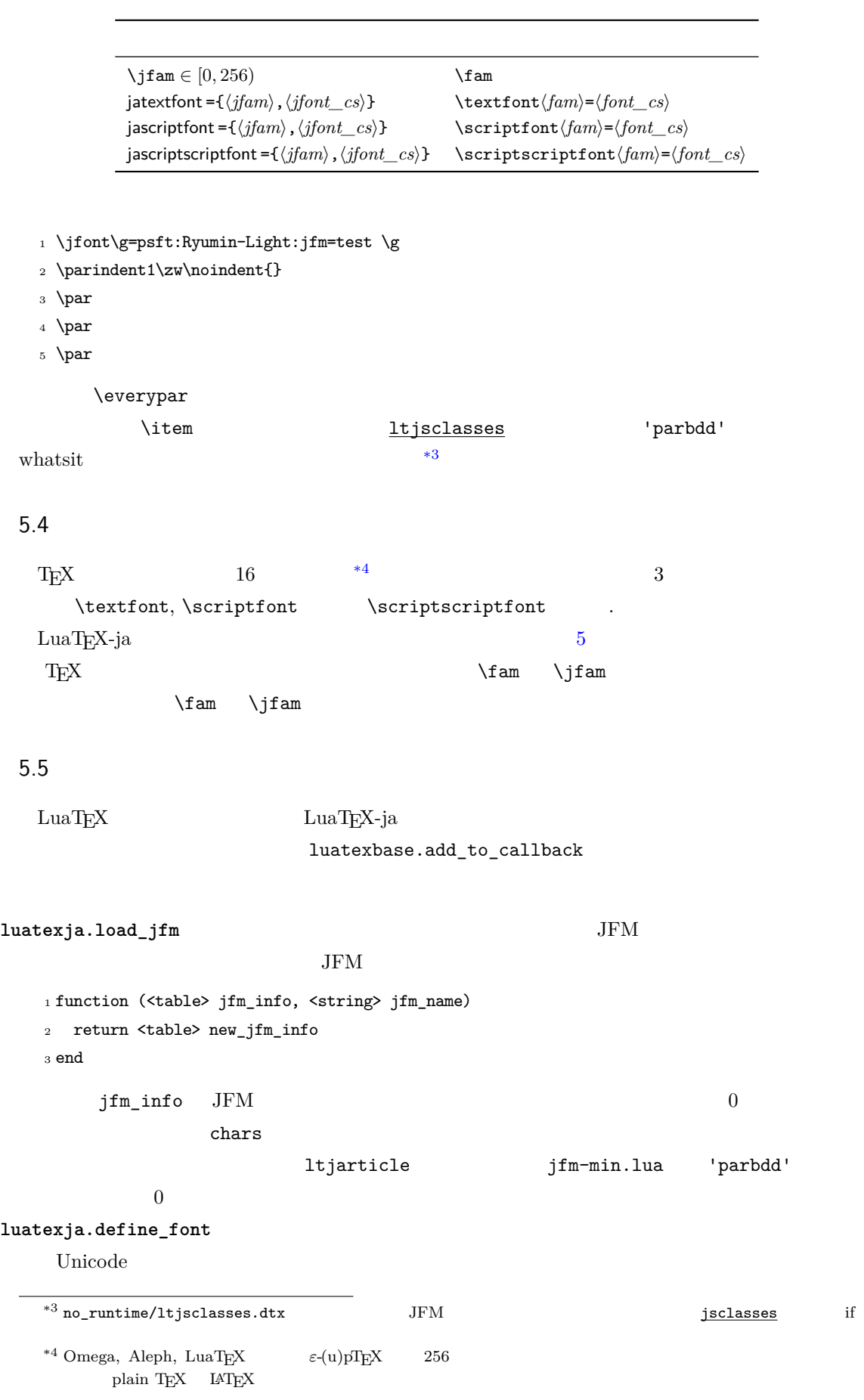

```
1 function (<table> jfont_info, <number> font_number)
   2 return <table> new_jfont_info
   3 end
    jfont_info 2
    size_cache JFM
     JFM• i [i].chars={\langle character \rangle, ...}
                    chars={[(character)]=i, ...}
      • zw, zh, kanjiskip, xkanjiskip
                 sp (1 \text{ sp} = 2^{-6} \text{ pt})• i char_type i1 char_type[1].height
      • dir
    var \iintont jfmvar=...
          new_jfont_info 2
                                               font_number
                                 luatexja-otf JFM
    Adobe-Japan1 CID "AJ1-xxx"
luatexja.find_char_class \qquad LuaT<sub>EX</sub>-ja chr_code
   1 function (<number> char_class, <table> jfont_info, <number> chr_code)
   2 if char_class~=0 then return char_class
   3 else
   4 ....
   5 return (<number> new_char_class or 0)
   6 end
   7 end
       char_class LuaTEX-ja
    \overline{0}new_char_class char_class \frac{1}{2}LuaT<sub>E</sub>X-ja
luatexja.set_width \qquad \qquad LuaTEX-ja JAchar
              glyph_node
   1 function (<table> shift_info, <table> jfont_info, <number> char_class)
   2 return <table> new_shift_info
   3 end
       shift_info new_shift_info down left
          test/valign.lua JFM0 \qquad \qquad (\qquad ) : (\qquad )22
```
• JFM 
$$
( ) = 88x, ( ) = 12x
$$
 OpenType  
\n•  $( ) = 28y, ( ) = 5y$  TrueType

$$
\frac{88x}{88x+12x}(28y+5y) - 28y = \frac{26}{25}y = 1.04y.
$$

#### $6.1$  \ltjsetparameter

```
\ltjsetparameter \ltjgetparameter LuaTEX-ja
  CONSTRATE PTEX
     \perp \leq \leq \leq \leq \leq \leq \leq \leq \leq \leq \leq \leq \leq \leq \leq \leq \leq \leq \leq \leq \leq \leq \leq \leq \leq \leq \leq \leq \leq \leq \leq \leq \leq \leq \leq \leq{\tt hpack\_filter} \hspace{2.5cm} 10\ltjsetparameter \ltjglobalsetparameter
                 \langle key \rangle = \langle value \rangleetparameter \ltjglobalsetparameter
 \ltjsetparameter \ltjglobalsetparameter
                                  \globaldefs
   \ltjgetparameter
1 \ltjgetparameter{differentjfm},
2 \ltjgetparameter{autospacing},
3 \ltjgetparameter{prebreakpenalty}{` }.
                                              paverage, 1, 10000.
 \ltjgetparameter tex.write()
              ( U + 0020 ) 12 (other)
                            10 (space)
 6.2
          \text{Utsetparameter} (\cs] pTEX
   • C: Recording to the state of the state and a state the state and a state of the state of the state of the state of the state of the state of the state of the state of the state of the state of the state of the state of t
   \bullet '*'
   \bullet '†'
 jcharwidowpenalty =\langle penalty \rangle [\jcharwidowpenalty]
          JAchar
 kcatcode ={\langle chr\_code\rangle, \langle natural\ number\rangle} \langle chr\_code\rangle(\text{attribute}) \langle natural\ number\ranglejcharwidowpenalty
```
<span id="page-23-3"></span><span id="page-23-2"></span>prebreakpenalty ={ $\langle chr\_code\rangle$ , $\langle penalty\rangle$ } [\prebreakpenalty]  $\langle chr\_code\rangle$  **JAchar** 

<span id="page-24-1"></span><span id="page-24-0"></span>\ltjsetparameter{prebreakpenalty={` ,10000}}  $10000$  $\overline{0}$  10000  $\overline{0}$ 用であろう. postbreakpenalty ={ $\langle chr\_code\rangle$ , $\langle penalty\rangle$ } [\postbreakpenalty]  $\langle chr\_code\rangle$ **JAchar** が行末にくることを抑止するために,この文字の後に挿入/追加されるペナルティの  $pTEX$   $\preceq$   $\preceq$   $\preceq$ ,  $\postbreak$   $\preceq$   $\preceq$ pre, post • pre, post  $256$ LuaT<sub>EX</sub>-ja jatextfont ={ $\langle jfam \rangle$ ,  $\langle jfont\_cs \rangle$  [T<sub>E</sub>X \textfont] jascriptfont ={ $\langle jfam \rangle$ , $\langle jfont\_cs \rangle$ } [T<sub>E</sub>X \scriptfont] jascriptscriptfont={ $\langle jfan \rangle$ ,  $\langle jfont\_cs \rangle$  [TEX \scriptscriptfont] yjabaselineshift = $\langle$ *dimen* $\rangle$ \* yalbaselineshift*=* $\langle$ *dimen* $\rangle^*$   $[\lambda]$ baselineshift $]$ jaxspmode = { $\langle chr\_code\rangle$ ,  $\langle mode\rangle$ }  $\langle chr\_code\rangle$  **JAchar** xkanjiskip  $\langle mode \rangle$ 0, inhibit xkanjiskip 1, preonly xkanjiskip 2, postonly xkanjiskip 3, allow xk[anjiskip](#page-25-0) [pTEX](#page-25-0) \inhibitxspcode alxspmode = { $\langle chr\_code\rangle$ ,  $\langle mode \rangle$ } [\xspcode]  $\langle chr\_code \rangle$  **ALchar** xkanjiskip  $\langle mode \rangle$ 0, inhibit xkanjiskip 1, preonly xkanjiskip 2, postonly xkanjiskip 3, allow xk[anjiskip](#page-25-0) jaxspmode [alxspmode](#page-25-0)  $t$ autospacing= $\langle bool \rangle^*$  [\autospacing] autoxspacing= $\langle bool \rangle^*$  [\autoxspacing] kanjiskip = $\langle skip \rangle$  [\kanjiskip] 2 **JAchar**  $\mathrm{pT}$ EX 2000  $\mathrm{pT}$  $\lambda$ maxdimen  $\lambda$ 

 $/$ 

<span id="page-25-1"></span><span id="page-25-0"></span>xkanjiskip = $\langle skip \rangle$  [\xkanjiskip] **JAchar ALchar** kanjiskip  $\max$ dimen differentjfm = $\langle mode \rangle^{\dagger}$  JFM 2 **JAchar** average both large small pleft pright paverage jacharrange = $\langle ranges\rangle^*$ kansujichar = { $\langle$ *digit*},  $\langle$ *chr\_code*}} [\kansujichar]  $7$  $7.1$  pT<sub>E</sub>X  $\begin{array}{lll} {\rm pT} {\rm E}{\rm X} & {\rm JIS} \hspace{2mm} {\rm X} \hspace{2mm} {\rm 0213} \end{array}$  $\label{eq:prfex} \mathrm{pT}\mathrm{E}\mathrm{X} \qquad \qquad \mathrm{JIS} \ \mathrm{X} \ 0208$ \kuten \jis \euc \sjis \ucs \kansuji 7.2 \inhibitglue \inhibitglue **JAglue**  $\left\{ \begin{array}{ccc} 0 & 0 & 0 \\ 0 & 0 & 0 \\ 0 & 0 & 0 \\ 0 & 0 & 0 \\ 0 & 0 & 0 \\ 0 & 0 & 0 \\ 0 & 0 & 0 \\ 0 & 0 & 0 \\ 0 & 0 & 0 \\ 0 & 0 & 0 \\ 0 & 0 & 0 \\ 0 & 0 & 0 \\ 0 & 0 & 0 \\ 0 & 0 & 0 \\ 0 & 0 & 0 \\ 0 & 0 & 0 \\ 0 & 0 & 0 \\ 0 & 0 & 0 \\ 0 & 0 & 0 \\ 0 & 0 & 0 \\ 0 & 0 & 0$  $\rm JFM$  $_1$  \jfont\g=psft:Ryumin-Light:jfm=test \g

 $\label{thm:main} $$$ <sup>3</sup> \inhibitglue\par\noindent 1 <sup>4</sup> \par\inhibitglue\noindent 2 <sup>5</sup> \par\noindent\inhibitglue 3 <sup>6</sup> \par\hrule\noindent off\inhibitglue ice 1 2 3 office \inhibitglue • \inhibitglue  $4$  $\in\hbox{\scriptsize\mbox{nondent}}$ 

•  $\in$  \inhibitglue

\inhibitglue

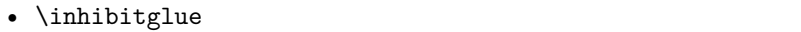

- 8 LATEX  $2\varepsilon$
- 8.1 NFSS2

<span id="page-26-0"></span>2.4  $LuaT<sub>E</sub>X-ja$  NFSS2  $pI4T<sub>E</sub>X 2<sub>ε</sub>$  plfonts.dtx

<span id="page-26-1"></span> $3.1$ 

\[Decl](#page-6-2)areYokoKanjiEncoding{\\\\encoding}}{\\text-settings\}}\\\math-settings\} LuaT<sub>E</sub>X-ja NFSS2

 $OTI$  T1

\DeclareKanjiEncodingDefaults{\*text-settings*}}{\/math-settings}} \DeclareKanjiSubstitution{ $\langle encoding \rangle$ }{ $\langle family \rangle$ }{ $\langle series \rangle$ }{ $\langle shape \rangle$ } \DeclareErrorKanjiFont{ $\{encoding\}$ }{ $\{family\}$ {\series}}{\shape}}{\size}} 3 DeclareFontEncodingDefaults

\reDeclareMathAlphabet{h*unified-cmd*i}{h*al-cmd*i}{h*ja-cmd*i}

 $\langle al-cmd \rangle$  \mathrm  $\langle in-cmd \rangle$  **heathing the 2**  $\langle unifled-cmd \rangle$  $\langle \textit{unified-cmd} \rangle$   $\langle \textit{al-cmd} \rangle$   $\langle \textit{al-cmd} \rangle$ 

 $\langle \text{unified-cmd} \rangle \{ \langle \text{arg} \rangle \} \rightarrow (\langle \text{al-cmd} \rangle \quad 1 \qquad \rangle) \{ \langle \text{ja-cmd} \rangle \quad 1$  $\{\langle arg \rangle\}$ }

 $\langle$ *unified-cmd* $\rangle$ 

•  $\langle a l-cmd \rangle$ ,  $\langle ja-cmd \rangle$ 

•  $\langle al-cmd\rangle$ ,  $\langle ja-cmd\rangle$  \@mathrm  $\bullet$ 

\DeclareRelationFont{h*ja-encoding*i}{h*ja-family*i}{h*ja-series*i}{h*ja-shape*i}

 $\overline{a}$ 

 ${\{(al\text{-}encoding)\}}$  ${\{(al\text{-}family)\}}$  ${\{(al\text{-}series)\}}$ 

 $\overline{A}$ 

\SetRelationFont

**\DeclareRelationFont** 

\DeclareRelationFont

\userelfont www.accelareRelationFont  $\Set$  SetRelationFont  $\verb|\fontfamily|$ \adjustbaseline …

\fontfamily{ $\langle \textit{family}\rangle\}$  $\mathrm{LATEX} \ 2_\varepsilon$ 

 $\langle family \rangle$ 

•  $\langle ja\text{-}enc\rangle$  $\sim$  2  $\sim$  1  $\langle family \rangle$ **–** エンコーディング h*ja-enc*i におけるファミリ h*family*i が既に \DeclareKanjiFamily によっ  $\langle$ ja-enc $\rangle$  $\langle$ family $\rangle$ .fd •  $\langle al-enc \rangle$ 

•  $\langle \text{family} \rangle$   $\langle \text{ja-enc} \rangle$   $\langle \text{al-enc} \rangle$ 

 $\rm LATEX$ 

 $\langle family \rangle$ 

 $\verb+\SetRelationFont{} \userelfont{} \userelfont{} \userelfont$ abc  $A$ vant Garde  $(OT1/pag/m/n)$ 

1 \kanjifamily{gt}\selectfont  $xyz$ 

- <sup>2</sup> \SetRelationFont{JY3}{gt}{m}{n}{OT1}{pag}{ m}{n} xyz abc
- $_3$  \userelfont\selectfont abc

9 拡張

9.1 luatexja-fontspec.sty

<span id="page-27-0"></span>3.2 fontspec fontspec 'font feature' 'font feature'  $\texttt{CID}=\langle \mathit{name}\rangle$  $JFM=\langle name\rangle$ JFM-var= $\langle name \rangle$ 3  $\lambda$ jfont cid, jfm, jfmvar  $\begin{array}{ll}\text{CID} & \text{NoEmbed}\end{array}$ cid, jfm, jfmvar  $5.1$   $5.2$  $N$ o $Embed$   $PDF$ 

<span id="page-28-2"></span><span id="page-28-0"></span>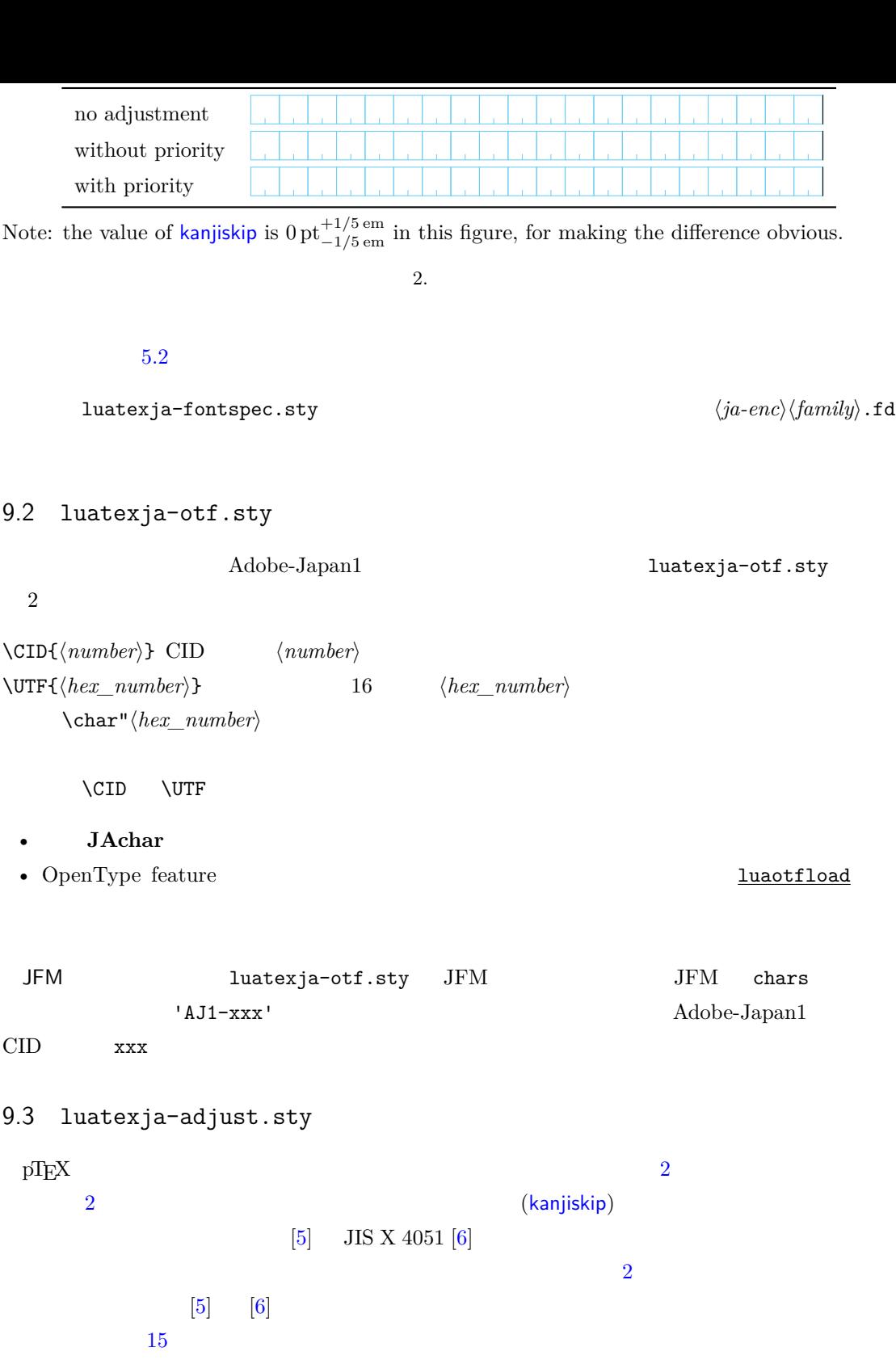

luatexja-adjust.sty

 $\setminus$ ltjdisableadjust

 $\setminus$ ltjenablead[jus](#page-44-0)t

<span id="page-28-1"></span>優先度設定……

III

<span id="page-29-1"></span><span id="page-29-0"></span>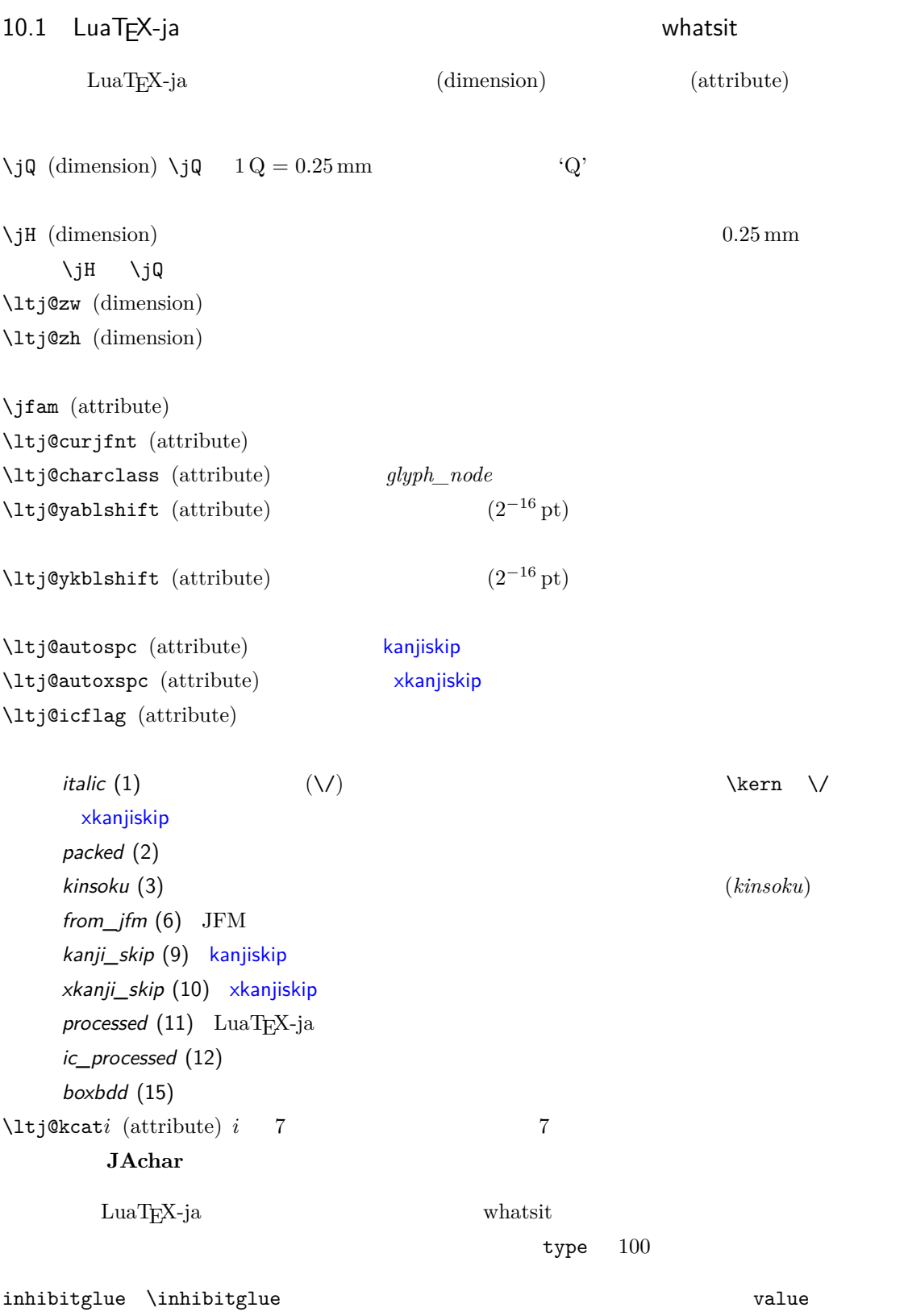

<span id="page-30-0"></span>stack\_marker LuaTEX-ja value char\_by\_cid luaotfload value フィールドにはない。この user\_id とこの user\_id とこの user\_id  ${\bf luaotfload} \hspace{2cm} {\bf (glyph-node)} \hspace{2cm} {\bf user_id}$ luatexja-otf begin\_par Nodes for indicating beginning of a paragraph. A paragraph which is started by \item in list-like environments has a horizontal box for its label before the actual contents. So … whatsit **JAglue** 10.2 LuaTEX-ja LuaT<sub>E</sub>X-ja LuaT<sub>E</sub>X-ja を用いて保持されている.その理由を開いて保持されている.その理由を開いて保持されている.その理由を開いて保持されている.その理由を開いて保持されている.その理由を 1 \ltjsetparameter{kanjiskip=0pt} .%  $_2$  \setbox0=\hbox{\ltjsetparameter{kanjiskip =5pt} }  $3 \text{box0.}$  \par ふがふが. [ほ げ ほ](#page-24-0) げ. ぴよぴよ  $6.2$   $\blacksquare$  $\textsf{kanjiskip} \quad \quad \text{5 pt} \quad \quad \quad \text{LuaT}_{\text{E}}\text{X}$  $(5 \text{ pt})$  tex/packaging.w https://www.com/community.com/community/systems.com/community/systems.com/community/systems.com/community/systems.com/community/systems.com/community/systems.com/community/systems.com/community/systems.com/community/system void package(int c) { scaled h;  $/*$  height of box  $*/$ halfword p;  $/*$  first node in a box  $*/$ scaled d;  $/*$  max depth  $*/$ int grp; grp = cur\_group;  $d = box_max_depth;$ unsave(); save\_ptr  $-$  4; if (cur\_list.mode\_field == -hmode) { cur\_box = filtered\_hpack(cur\_list.head\_field, cur\_list.tail\_field, saved\_value(1), saved\_level(1), grp, saved\_level(2)); subtype(cur\_box) = HLIST\_SUBTYPE\_HBOX; unsave filtered\_hpack hpack\_filter  $(5pt)$  unsave hpack\_filter  $\rm Dev\text{-}luates$   $*5$ 

 $^{*5}$  [Dev-luatex] tex.currentgrouplevel: Jonathan Sauer  $2008/8/19$ 

<span id="page-31-1"></span><span id="page-31-0"></span>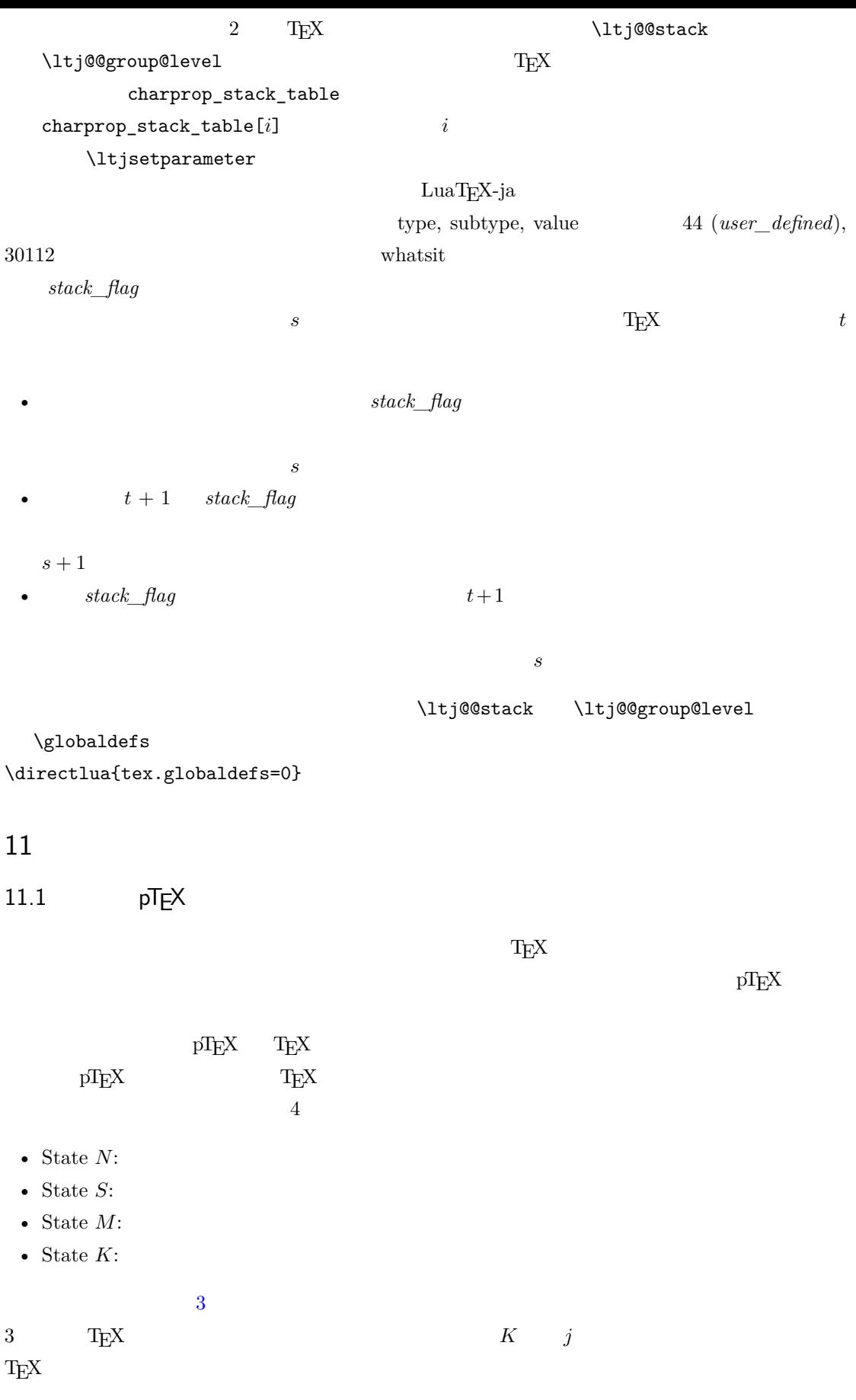

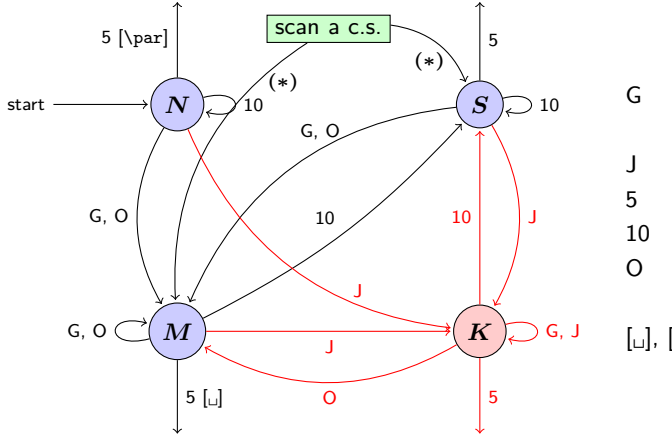

- G Beginning of group (usually {) and ending of group (usually }).
- J Japanese characters.
- 5 *end-of-line* (usually  $\sim$ J).
- 10 space (usually  $\Box$ ).
- O other characters, whose category code is in {3, 4, 6, 7, 8, 11, 12, 13}.
- $[\lrcorner]$ , [\par] emits a space, or \par.
- We omitted about category codes 9 (*ignored*), 14 (*comment*) and 15 (*invalid*) from the above diagram. We also ignored the input like '^^A' or '^^df'.
- When a character whose category code is 0 (*escape character*) is seen by TEX, the input processor scans a control sequence (scan a c.s.). These paths are not shown in the above diagram. After that, the state is changed to State  $S$  (skipping blanks) in most cases, but to State  $M$  (middle of line) sometimes.

<span id="page-32-1"></span>3. pT $EX$ 

### 11.2 LuaTEX-ja

<span id="page-32-3"></span><span id="page-32-2"></span><span id="page-32-0"></span>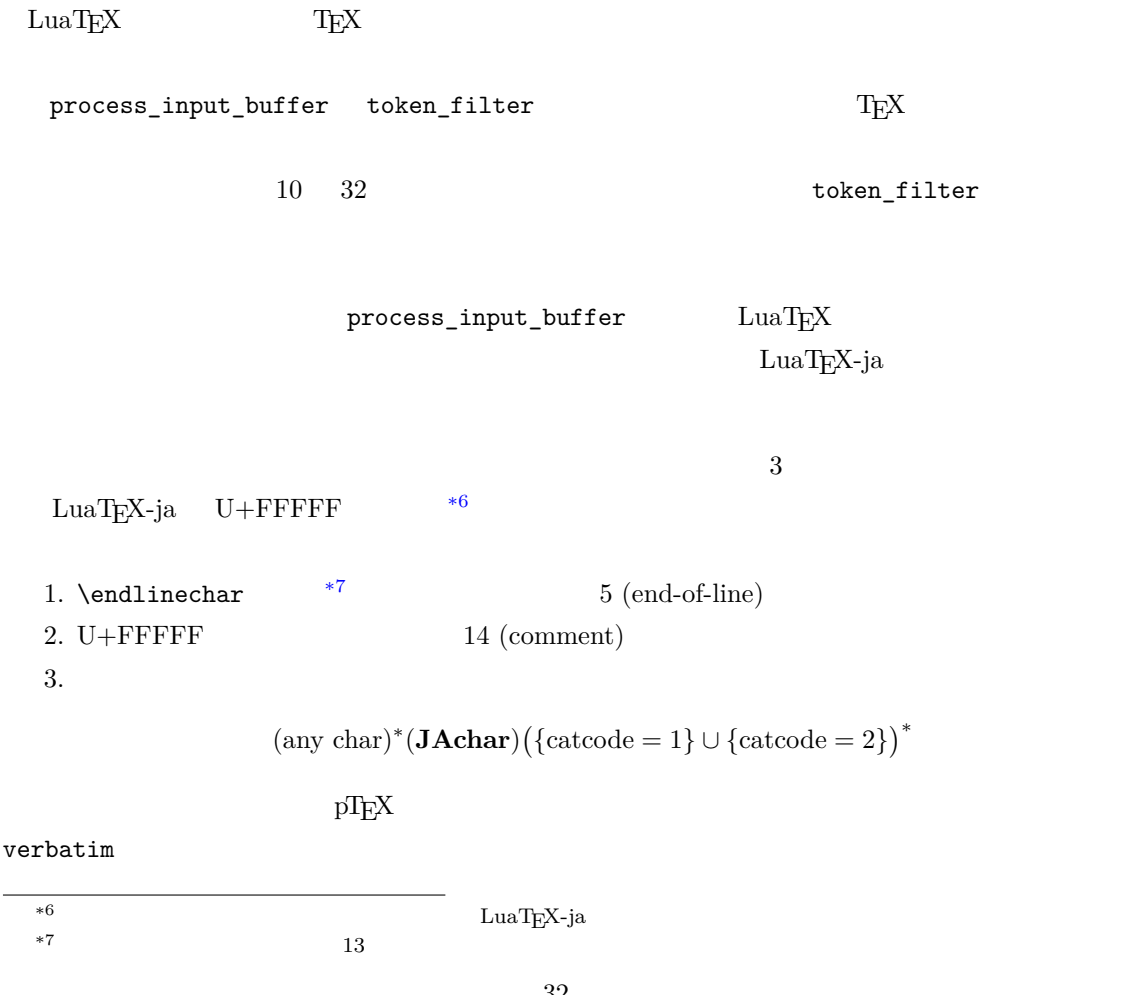

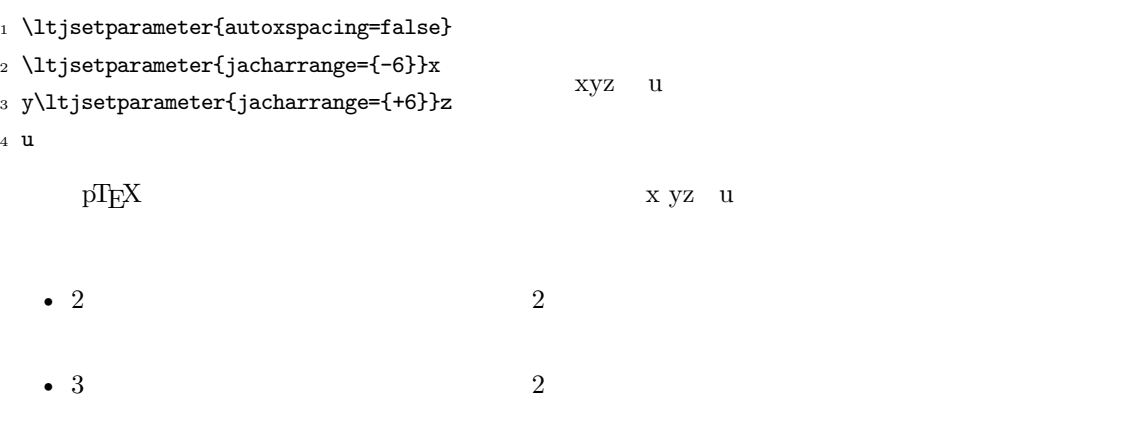

 $\,$  4  $\,$ 

このため,トラブルを避けるために,和文文字の範囲を\ltjsetparameter で編集した場合,その行

<span id="page-33-2"></span><span id="page-33-1"></span><span id="page-33-0"></span>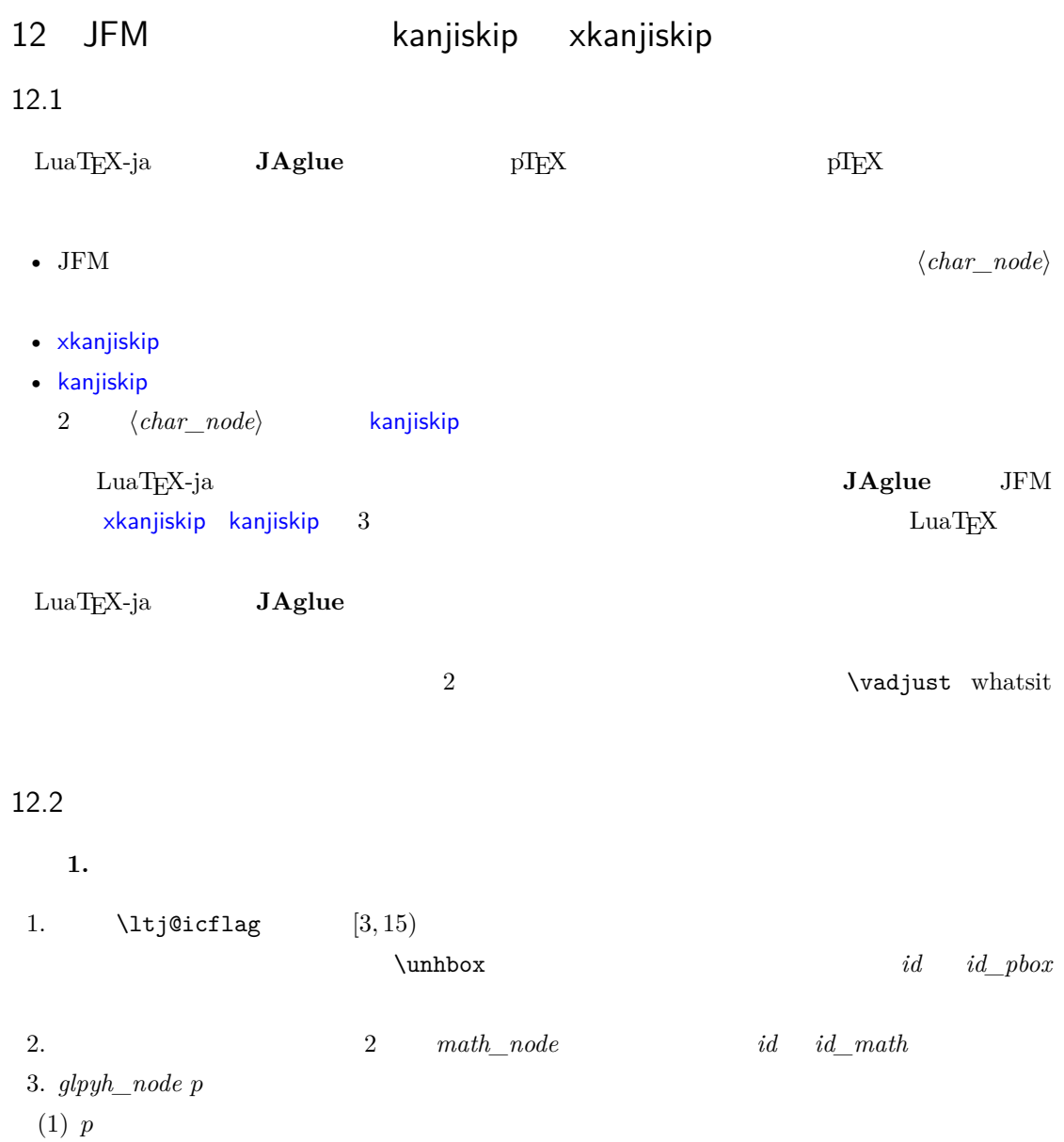

(2)  $\operatorname{Socent}$  p (a)  $\sqrt{\frac{d \text{cm}}{d \text{cm}}}$ kern  $subtype =$  $\sqrt{ }$  $\int$  $\overline{\mathcal{L}}$ glyph accent hbox accent (shifted vert.)  $\lambda$  $\overline{\mathcal{L}}$  $\int$ −→ kern  $\overline{subtype} = 2$ glyph  $\overline{p}$ (b)  $\sqrt{\frac{1}{\text{kern}}}$ italic corr. *id glyph\_node*  $id$  *jglyph*  $id$  *id\_glyph* 4.  $\sqrt{|\mathbf{vrule}}$  *unset\_node*  $id$  *hlist*,  $id$  *box* like 5.  $subtype \quad 2 \ (account) \quad id \quad id \quad old$  $id\_kern$  *id\_disc Np*, *Nq*, *Nr* id  $Np.id$   $Np.id$ phyph\_node Np.tail  $Np$  *Np.head Np.tail*  $Np.4$ *nead*,  $Np.4$ *nead*,  $Np.4$ *nead*  $\rm{Lu}$ id\_jglyph *Np.head, Np.tail*  $glyph\_node$ id\_glyph and *glyph\_node* p  $p \hspace{3.6cm} glyph\_node$  $Np. head, Np. tail = p$ • *Np.head*  $glyph\_node$ →……と再帰的に検索していってたどり着いた *glyph\_node* である. •  $Np. last$   $glyph\_node$ id math *Np.head, Np.tail* −1 id\_hlist *Np.head, Np.tail* p •  $T_F X$ \hbox{\hbox{abc}...\hbox{\lower1pt\hbox{xyz}}}  $p$  $Np. head, Np. tail$ *Np.head* a  $Np. tail$   $\text{xyz}$  $\bullet$  and  $\bullet$  and  $\bullet$ 

• 最初・最後のノードが合字によって作られた *glyph\_node* のときは,それぞれに対して *id\_glyph*

id\_pbox  $\Box$ 

1 *id\_hlist Np.head*, *Np.tail* 

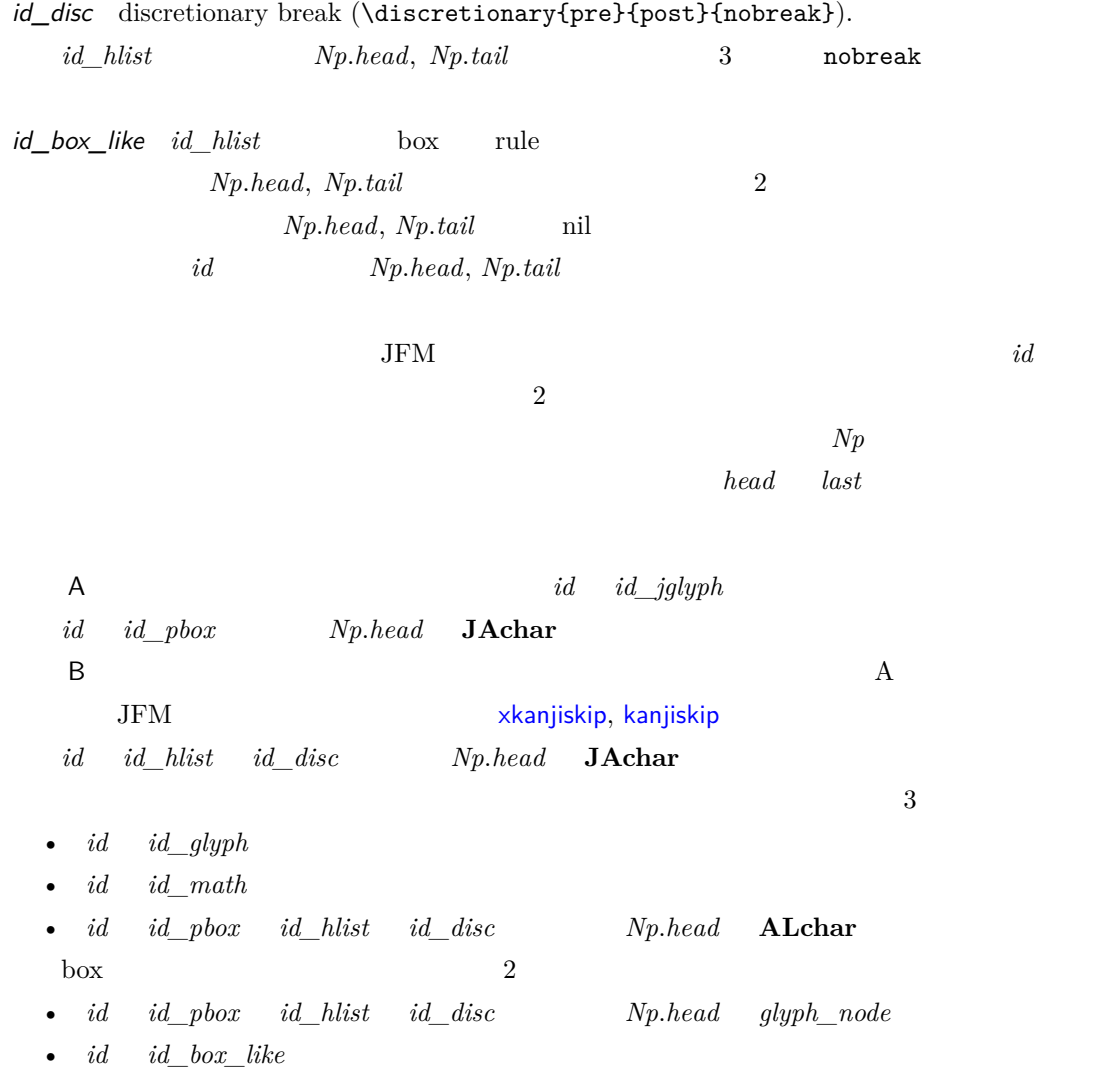

 $12.3$ 

<span id="page-35-0"></span> $Np$ 

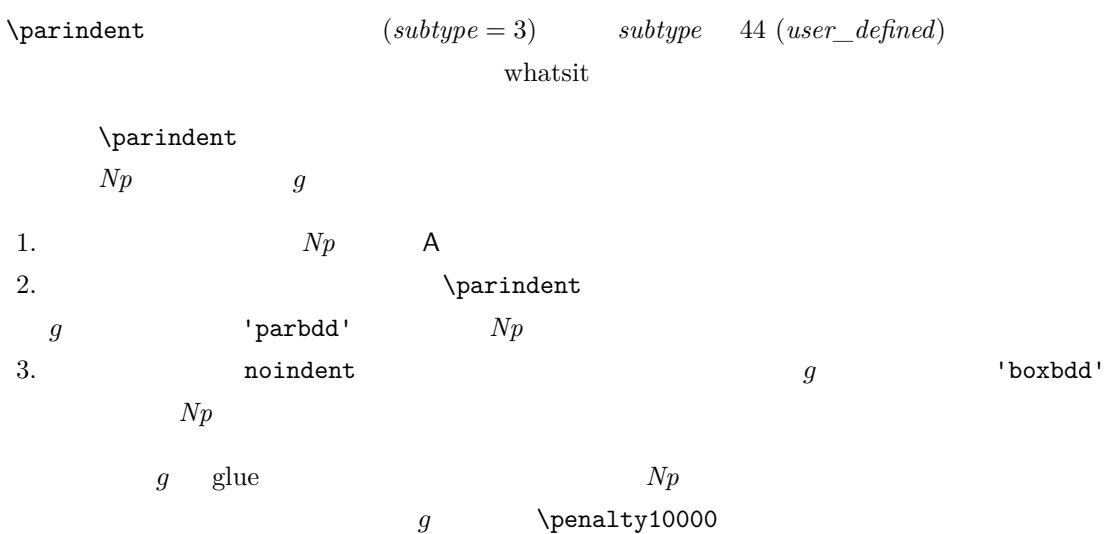

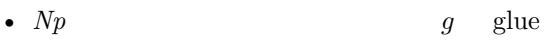

 $\bullet$ 

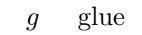

<span id="page-36-0"></span>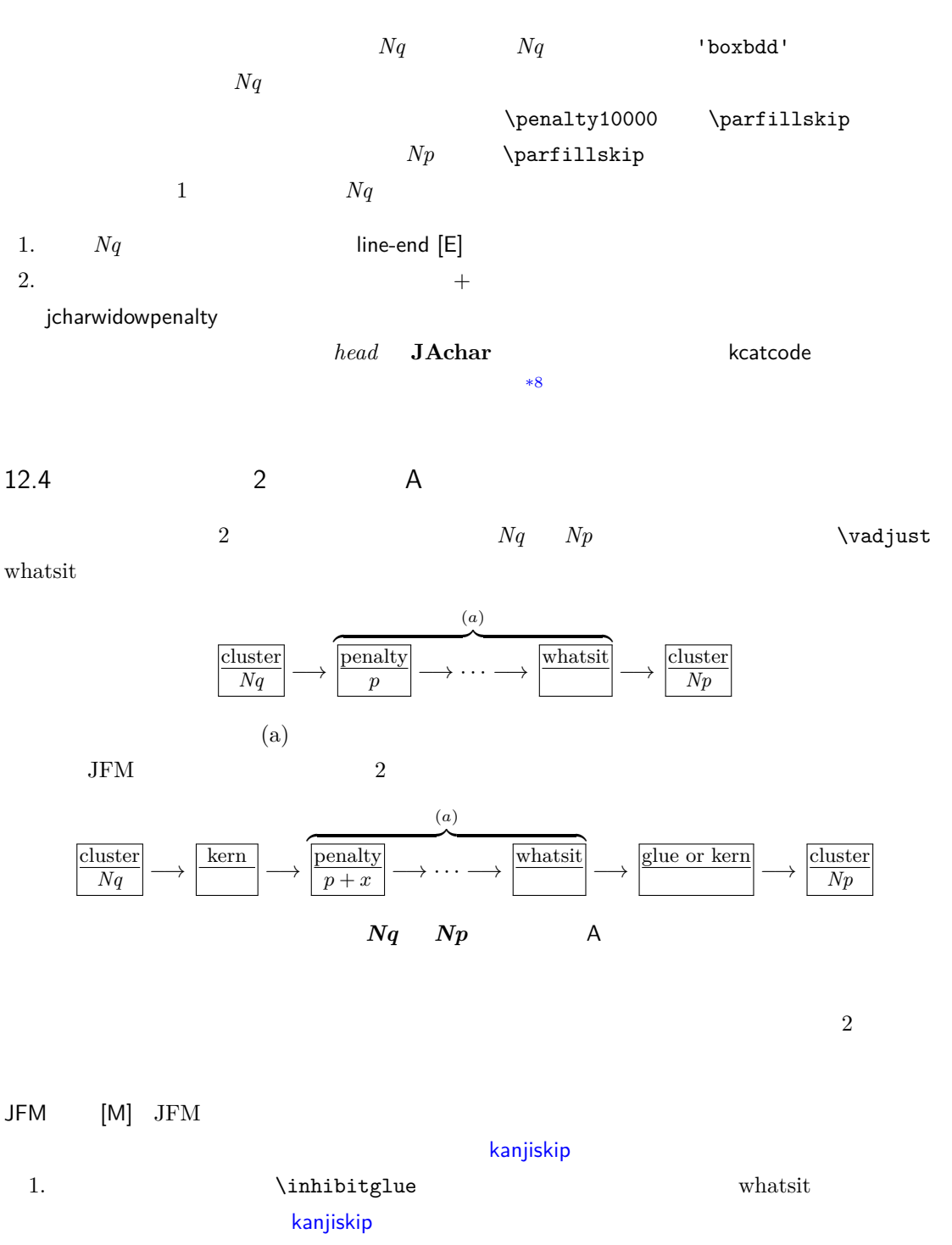

2.  $Nq$   $Np$   $JFM$   $jfmvar$  $JFM$ 

 $^{*8}$  kcatcode **JAchar JAchar** examples the state of the state of the state of the state of the state of the state of the state of the state of the state of the state of the state of the state of the state of the state jcharwidowpenalty

3. 1. 2.  $Nq$   $Np$   $JFM/jfmvar/$  $gb := (Nq \qquad \qquad Nq$  $Np$  and  $Np$  $ga := (\begin{array}{cc} Np \\ Nq \end{array} )$ 文字コードが *Nq* のそれの文字」と *Np* との間に入るグルー/カーン)  $JFM$   $JFM$ 

| $gb, ga$ | $\langle ratio \rangle$ | $d_b, d_a$ | $\text{JFM}$ | $\text{kanjiskip}$ |
|----------|-------------------------|------------|--------------|--------------------|
|----------|-------------------------|------------|--------------|--------------------|

| 0   | kern         | $\langle ratio \rangle$ | 0                       |
|-----|--------------|-------------------------|-------------------------|
| •   | differentifm | plet, pright, paverage  | $\langle ratio \rangle$ |
| JFM |              |                         |                         |

$$
f\left(\frac{1-d_b}{2}gb+\frac{1+d_b}{2}ga,\frac{1-d_a}{2}gb+\frac{1+d_a}{2}ga\right)
$$

 $f(x, y)$ 

$$
f(x,y) = \begin{cases} x & \text{if differentjfm = pleft;} \\ y & \text{if differentjfm = pright;} \\ (x+y)/2 & \text{if differentjfm = paverage;} \end{cases}
$$

• differentmet  $\langle ratio \rangle$  JFM

$$
\rangle
$$

.

f(*gb*, *[ga](#page-25-1)*)

$$
f(x, y)
$$

$$
f(x,y) = \begin{cases} \min(x,y) & \text{if differentifm = small;} \\ \max(x,y) & \text{if differentifm = large;} \\ (x+y)/2 & \text{if differentifm = average;} \\ x+y & \text{if differentifm = both;} \end{cases}.
$$

\jfont\foo=psft:Ryumin-Light:jfm=ujis \jfont\bar=psft:GothicBBB-Medium:jfm=ujis \jfont\baz=psft:GothicBBB-Medium:jfm=ujis;jfmvar=piyo

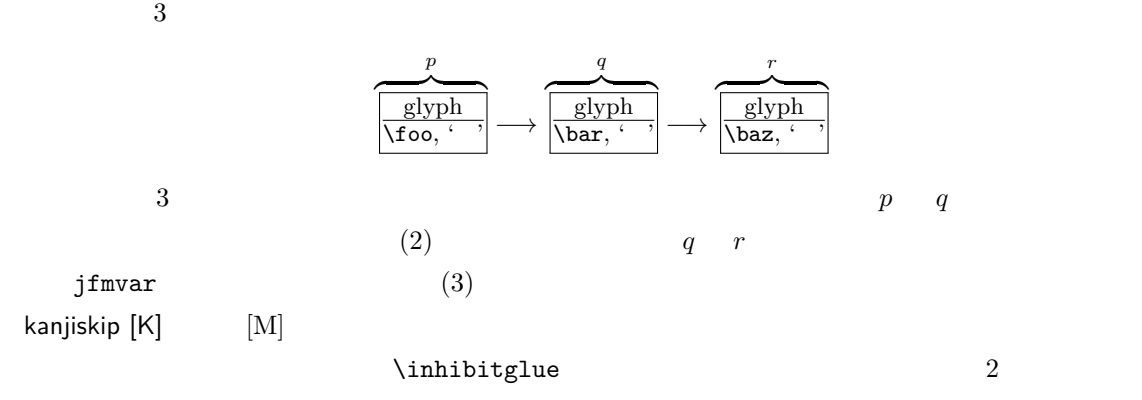

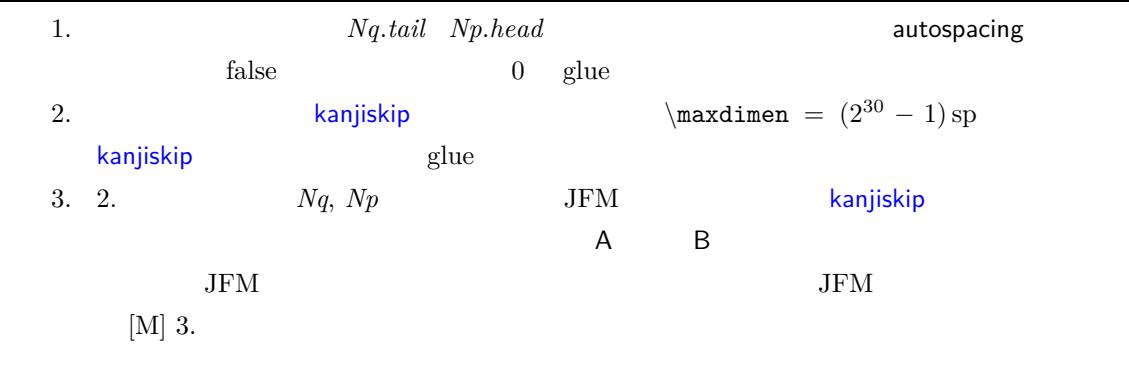

 $a := (Nq^{*9} \qquad \qquad \text{postbreakpenalty} \qquad ) + (Np^{*10} \qquad \qquad \text{prebreakpenalty} \qquad )$  $[-10000, 10000]$   $\pm 10000$  $\overline{a}$ a  $Nq$  *Np* P-normal [PN] *Nq Np* (a)  $(penalty\_node)$  $\pm 10000$  a  $a$  $10000 + (-10000) = 0$  $(a)$  and  $(a)$ 0 *penalty\_node*  $Np$ 直前に挿入……ということになるが,実際には僅かにこれより複雑である. •  $Nq$   $Np$  $a \neq 0$ • The contract the contract to the contract to the contract to the contract to the contract to the contract to  $a = 0$  penalty\_node  $a \neq 0$  *penalty\_node*  $12.5$  $\overline{6}$  6  $\overline{6}$  $A \hspace{1.6cm} Nq \hspace{1.6cm} A \hspace{1.6cm} Np \hspace{1.6cm} JFM$ Boundary-B [O<sub>B</sub>] xkanjiskip [X] line-end [E]

<span id="page-38-0"></span>P-normal [PN]

<span id="page-38-1"></span>\*10 厳密にはそれぞれ *Nq*.*tail Np*.*head*

6. JFM

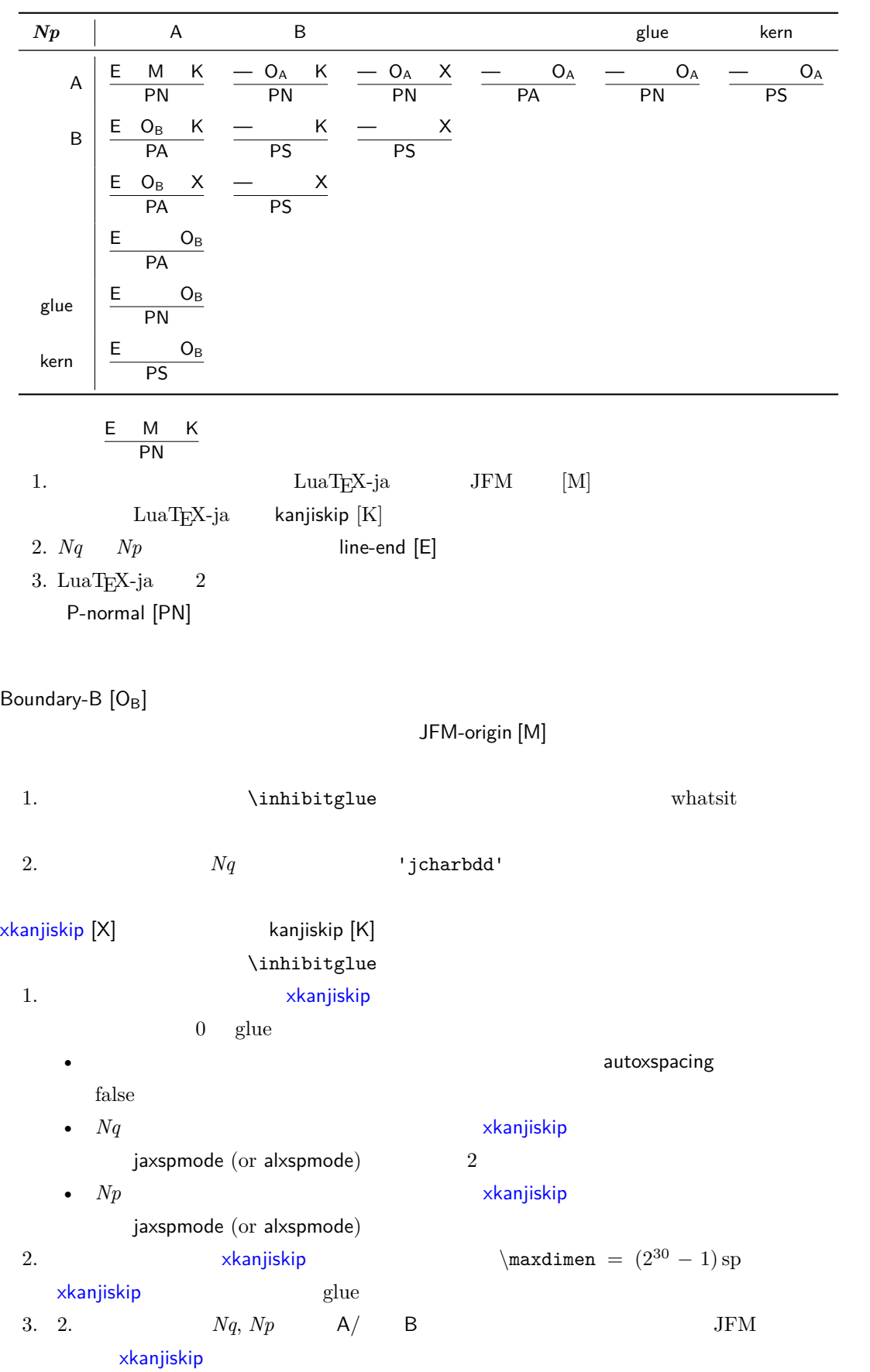

 $A \t Nq \t Np \t A \t JFM$  $A$  Boundary-A  $[O_A]$ •  $\bullet$  Boundary-A  $[O_A]$ xkanjiskip [X] •  $Nq$ • **• Example 2018** P-normal [PN] Boundary-A [OA] JFM-origin [M] 1. \inhibitglue \inhibitglue whatsit 2.  $\blacksquare$   $\blacksquare$  $A$  and  $Nq$  and  $Np$  and  $Np$  $JFM$ Boundary-B  $[O_B]$ line-end [E] •  $Np$   $Np$   $Np$   $Np$   $Np$   $Np$ *Np.head* prebreakpenalty 0  $a := (Nq^{*11})$  postbreakpenalty ).  $Np$  $\penalty10000$ P-allow [PA] [P-no](#page-51-0)rmal [PN]  $Np$  **P-normal [PN]**  $Np$ P-suppress [PS] P-normal [PN] P-allow [PA] P-suppress [PS]  $Nq$  *Np*  $(a)$  $P\text{-}allow [PA]$   $Nq$   $Np$   $(a)$   $P\text{-}normal [PN]$  $a$ (a)  $\text{LuaT}_\text{E}X\text{-ja}$   $Nq$   $Np$ a *penalty\_node*  $Np$ •  $\blacksquare$  $\bullet$   $\bullet$ P-suppress [PS] *Nq Np* (a) **P-normal [PN]**  $a$ 40

(a)  $Nq$   $Np$ 

 $\label{eq:1} \text{LuaT}_{E}\text{X}-\text{j} \text{a} \hspace{2.05in} \text{glue}$ 

<span id="page-41-0"></span>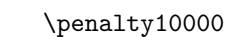

<span id="page-41-1"></span>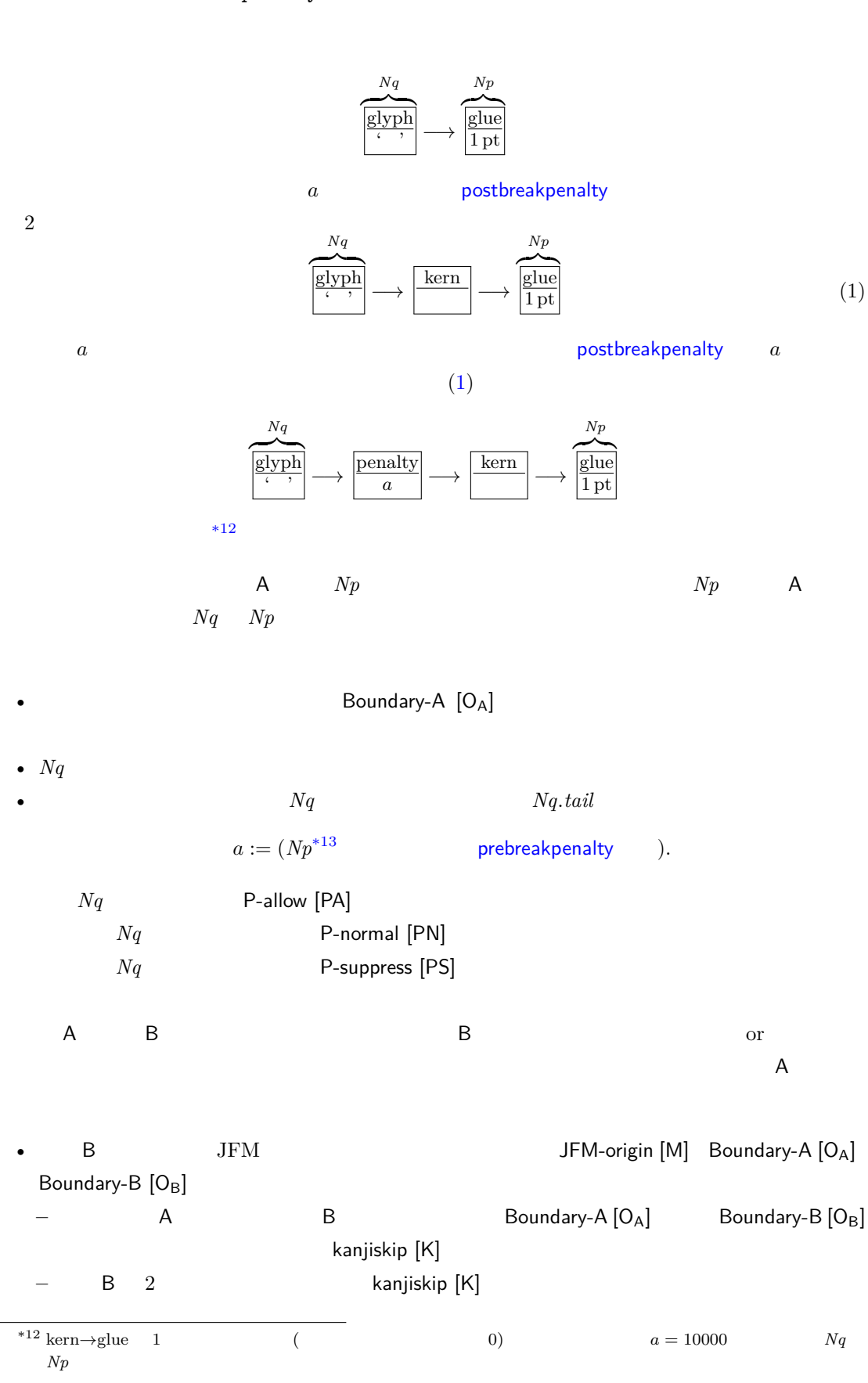

<span id="page-42-1"></span><span id="page-42-0"></span>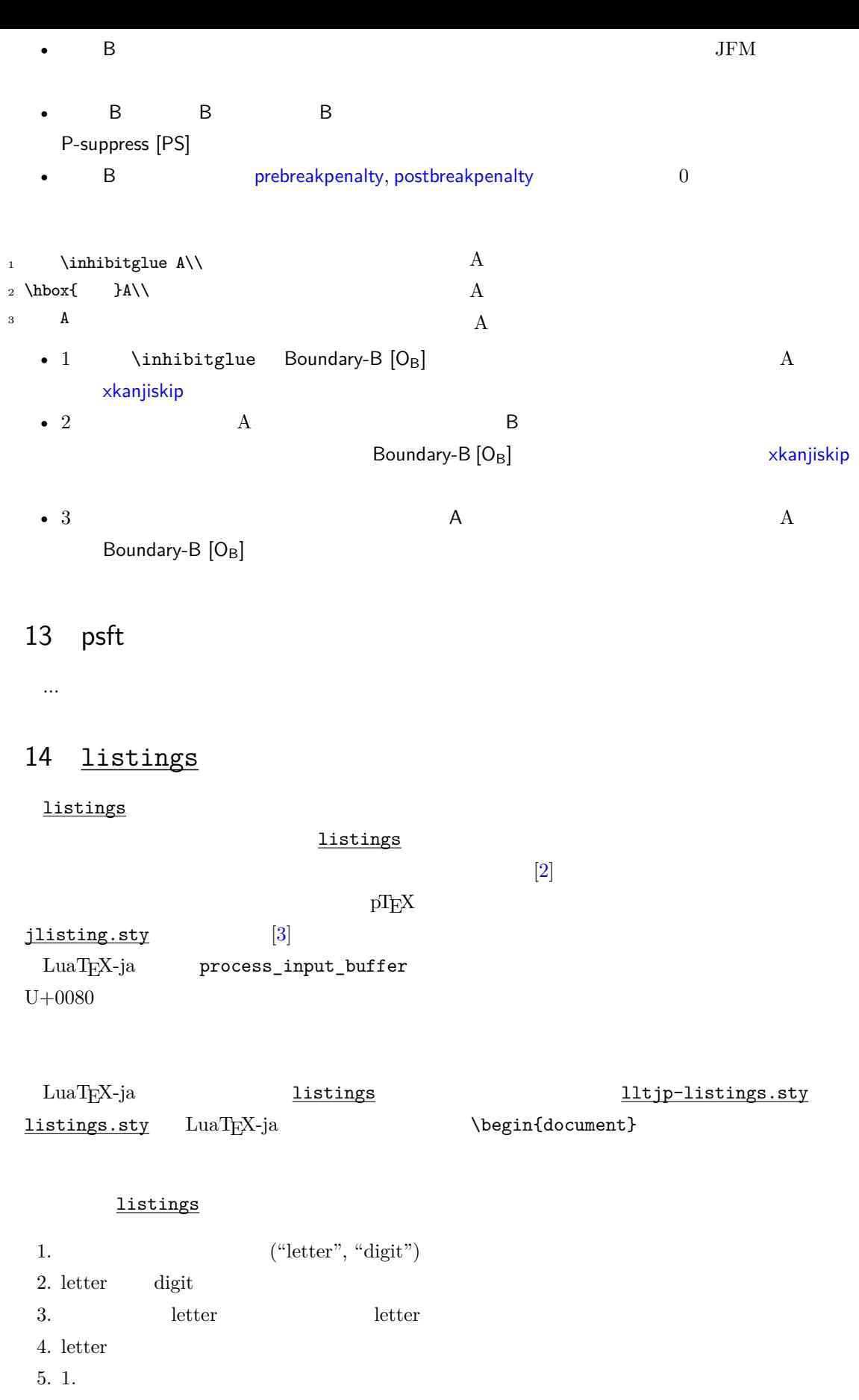

#### \lst@ifletter

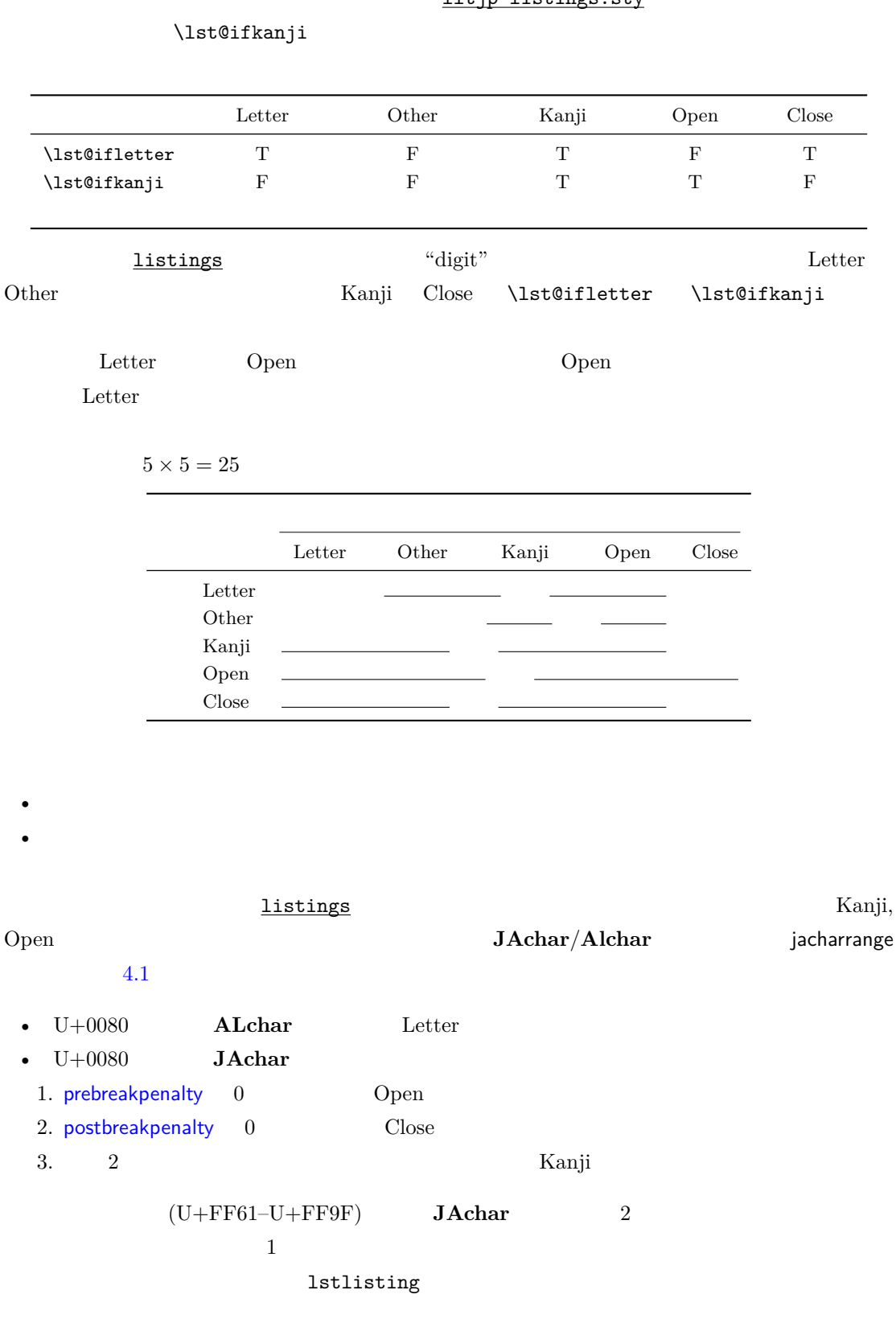

11tip-listings.sty

```
15
```

```
luatexja-adjust.sty
```
•  $T$ EX  $\sim$  $x$ kanjiskip kanjiskip  $JFM$ • その後,post\_linebreak\_filter callback を使い,段落中の各行ごとに,行末文字の位

luatexja-a[djust.sty](#page-25-0) callback  $\operatorname{callback}$ 

plus minus fi fil fill filll  $4$ fi  $\mathbf f$ 

• 下のどれにも該当しないグルー

- JFM
- $(xkanjiskip)$
- (kanjiskip)

 $1+1+5+1=8$ 

 $total$ 

#### $15.1$

<span id="page-44-1"></span>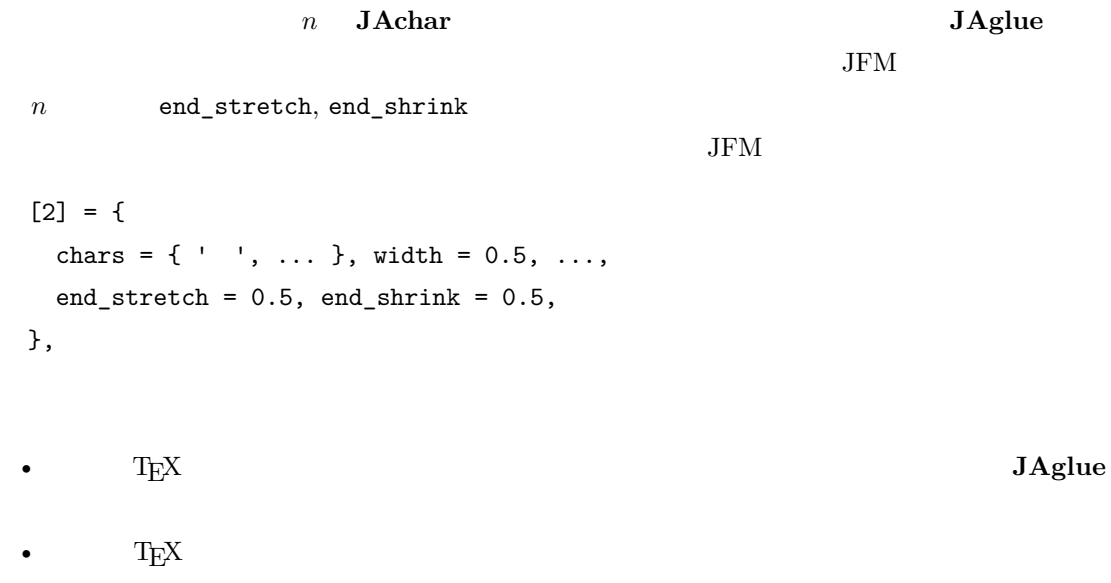

 $\bullet$ 

#### 15.2

<span id="page-45-0"></span> $total$ 

- [1] Victor Eijkhout, *TEX by Topic, A TEXnician's Reference*, Addison-Wesley, 1992.
- <span id="page-45-1"></span>[2] C. Heinz, B. Moses. The Listings Package.
- [3] Thor Watanabe. Listings MyTeXpert. http://mytexpert.sourceforge.jp/index.php? Listings
- <span id="page-45-5"></span><span id="page-45-4"></span> $[4] \qquad \qquad \text{min10} \qquad \qquad \text{http://argent.shinshu-u.ac.jp/~otobe/tex/files/}$ min10.pdf
- [5] [W3C Jap](http://mytexpert.sourceforge.jp/index.php?Listings)anese Layout Task Force (ed), Requirements for Japanese Text Layout (W3C Working Group Note), 2011, 2012. [http://www.w3.org/TR/jlreq/](http://argent.shinshu-u.ac.jp/~otobe/tex/files/min10.pdf)

[日本語訳の書](http://argent.shinshu-u.ac.jp/~otobe/tex/files/min10.pdf)籍版:W3C 日本語組版タスクフォース(編),『W3C 技術ノート 日本語組版処理

2012

<span id="page-45-3"></span><span id="page-45-2"></span>[6](Japanese Industrial S[tandard\) JIS X 4051,](http://www.w3.org/TR/jlreq/) (Formatting rules for Japanese documents), 1993, 1995, 2004.

<span id="page-46-0"></span>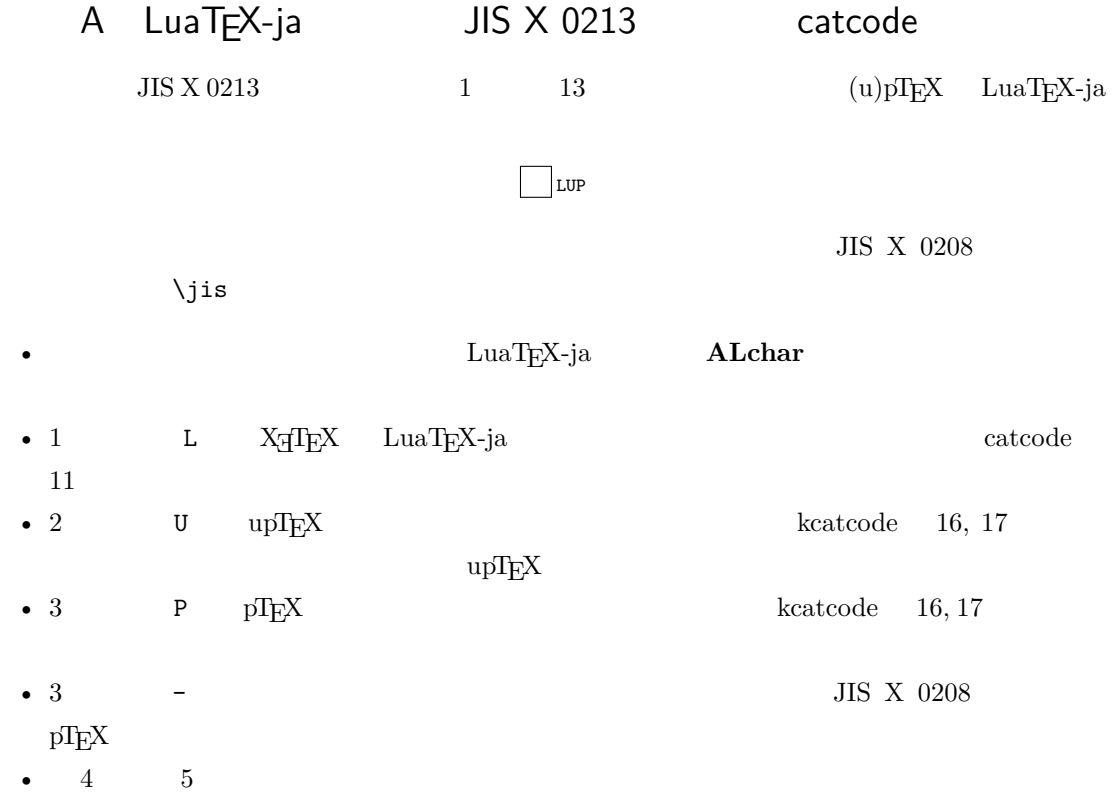

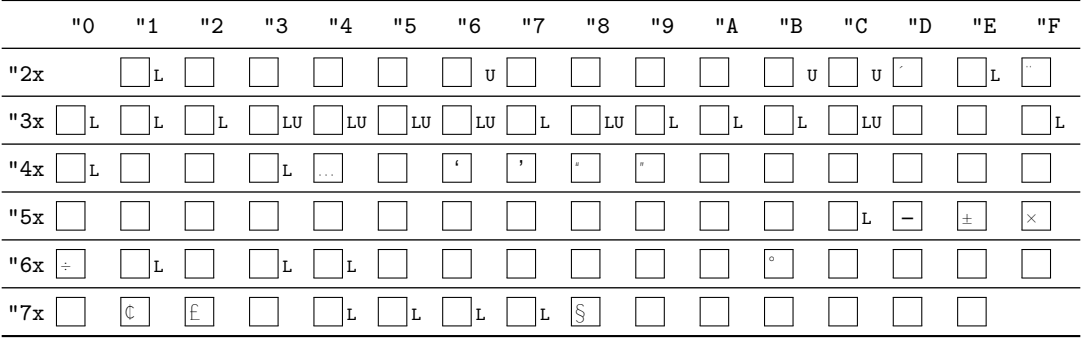

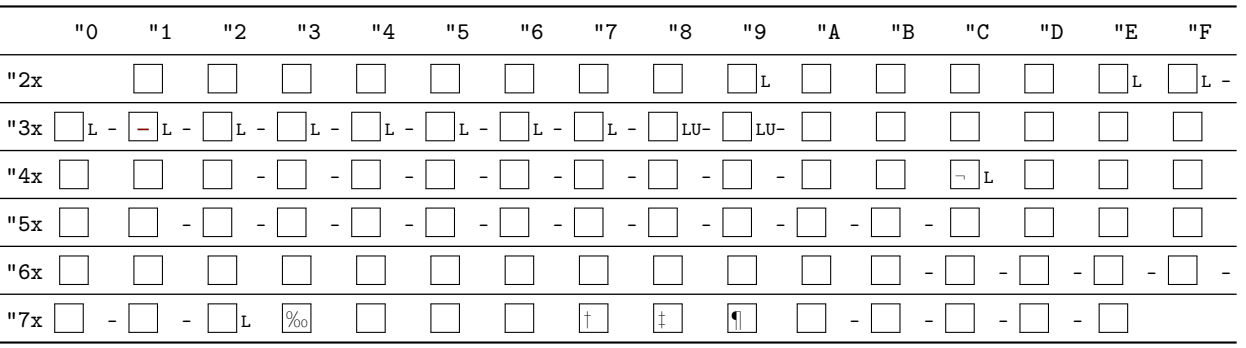

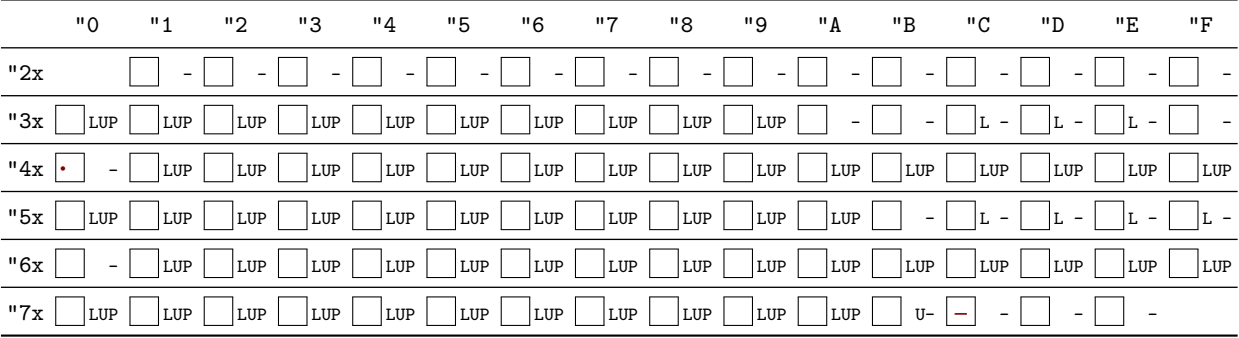

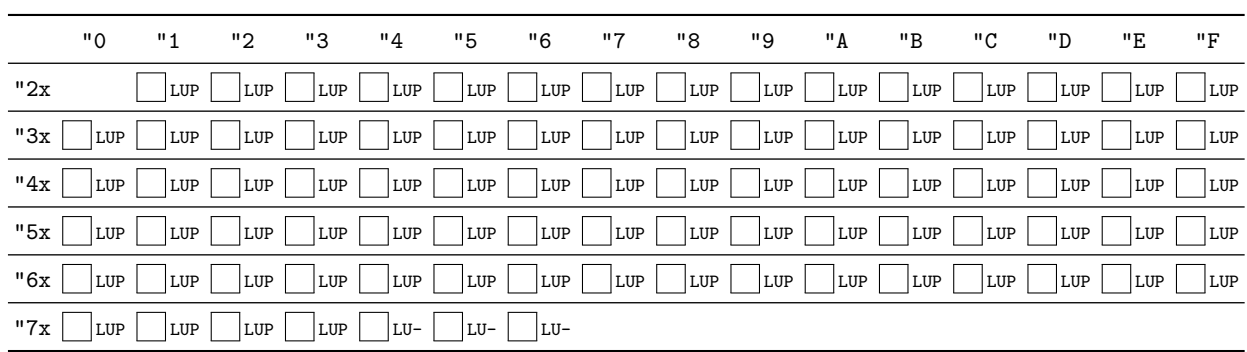

5

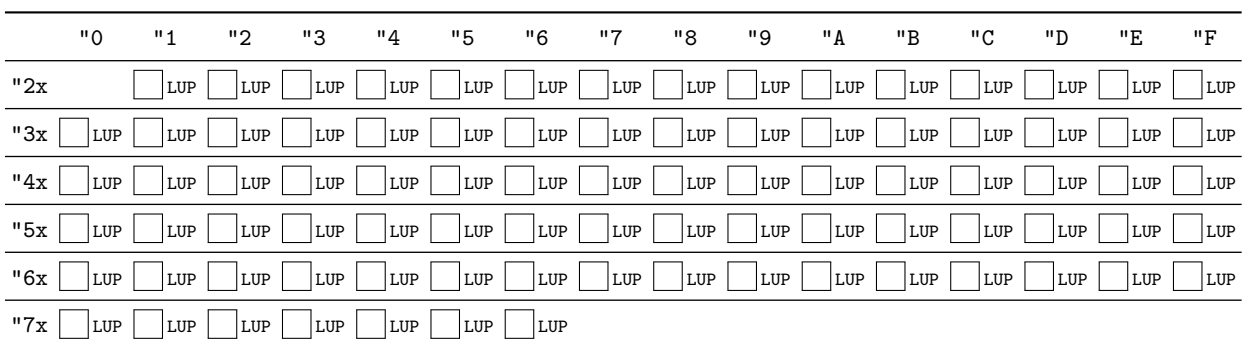

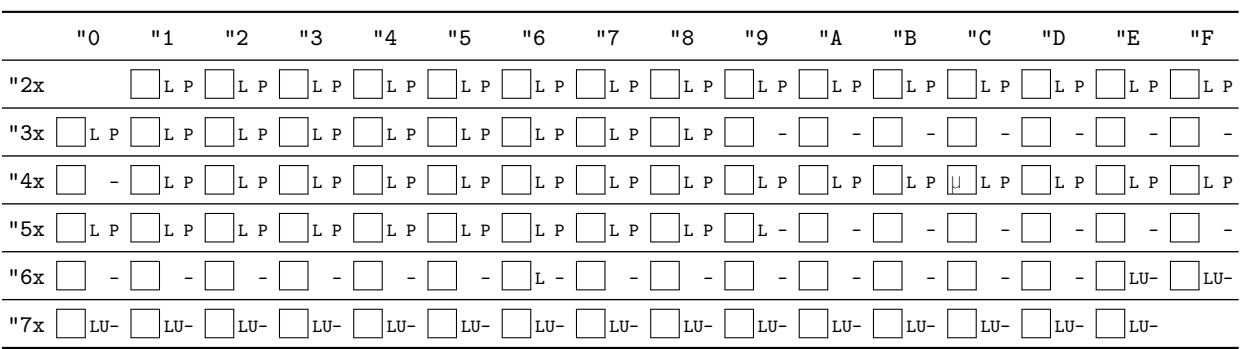

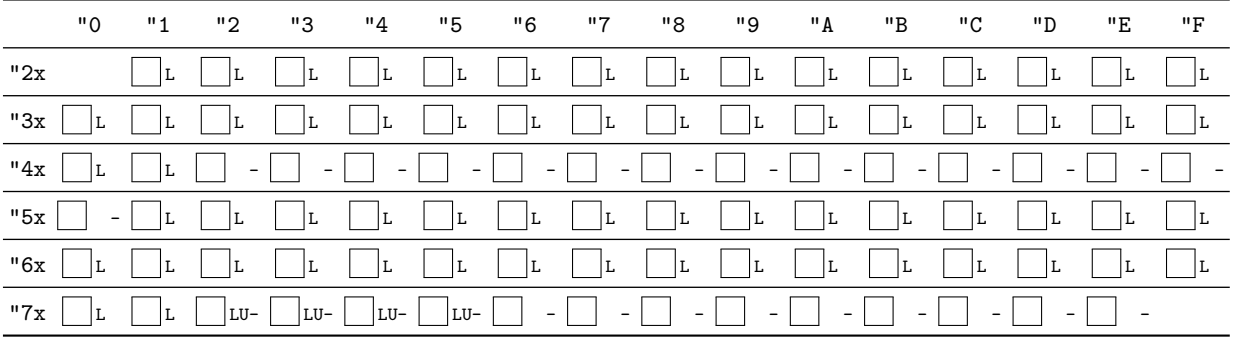

8

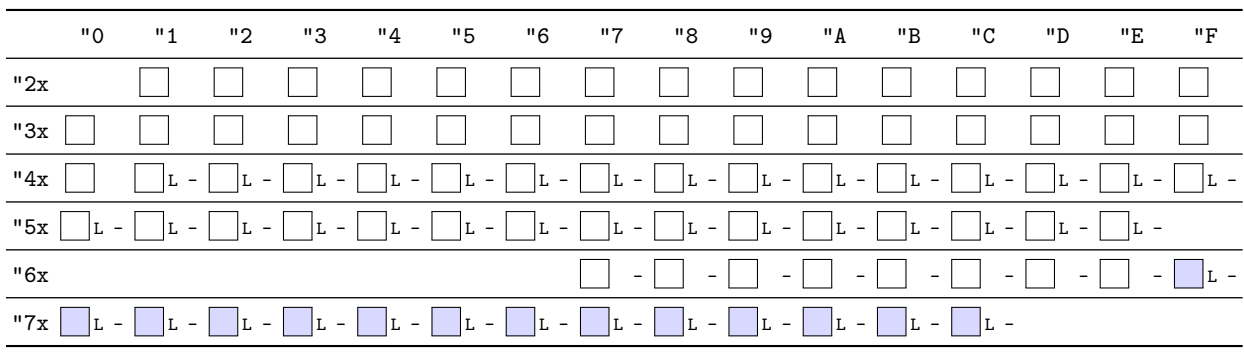

9

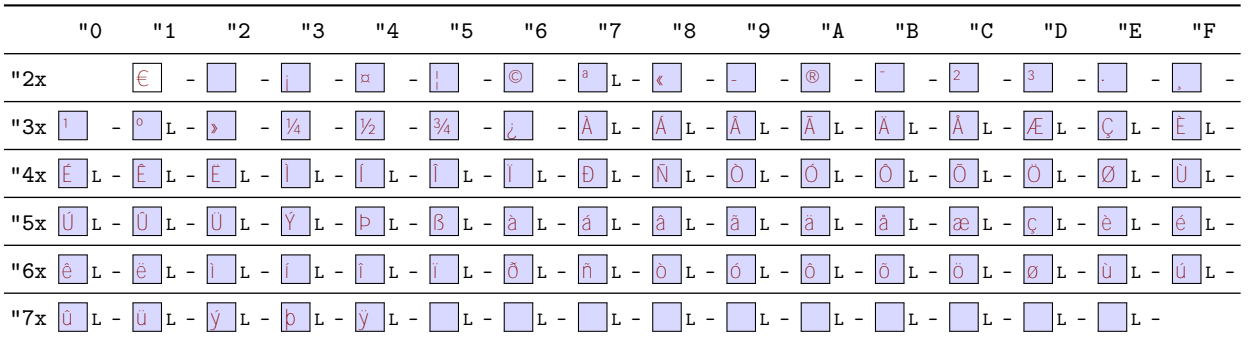

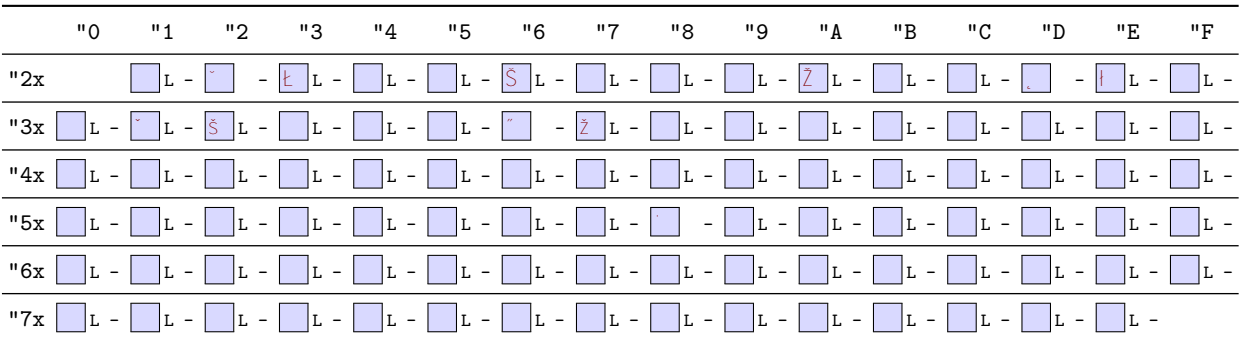

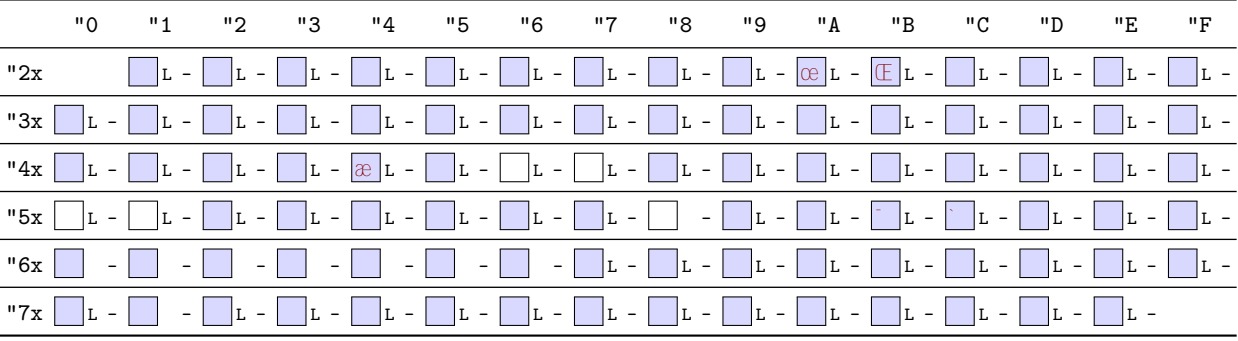

12

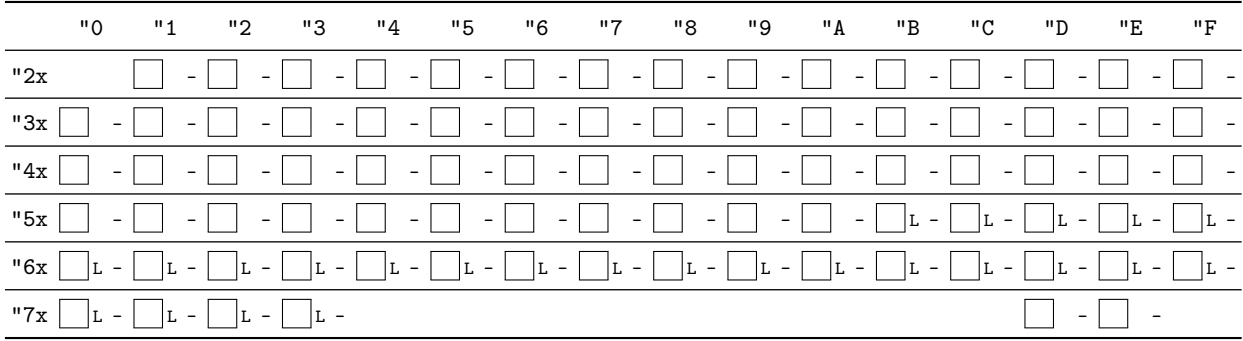

### 13

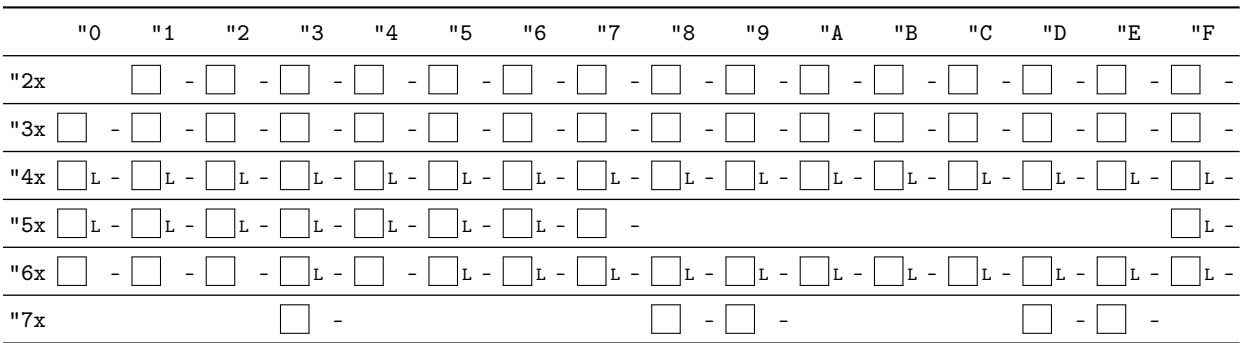

## B Package versions used in this document

This document was typeset using the following packages:

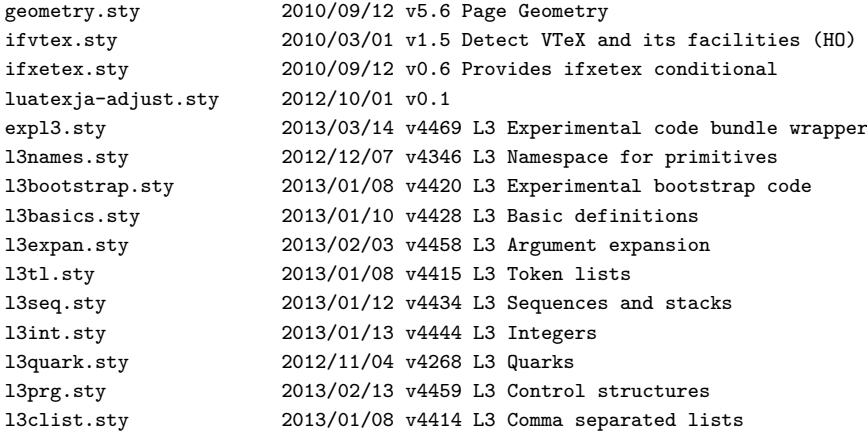

l3token.sty 2013/01/10 v4428 L3 Experimental token manipulation 2013/01/09 v4423 L3 Property lists<br>2013/01/08 v4412 L3 Messages l3msg.sty 2013/01/08 v4412 L3 Messages l3file.sty 2013/01/14 v4446 L3 File and I/O operations l3skip.sty 2013/01/13 v4444 L3 Dimensions and skips l3keys.sty 2013/02/24 v4461 L3 Experimental key-value interfaces l3fp.sty 2013/01/19 v4449 L3 Floating points l3box.sty 2013/01/08 v4411 L3 Experimental boxes l3coffins.sty 2012/09/09 v4212 L3 Coffin code layer l3color.sty 2012/08/29 v4156 L3 Experimental color support l3luatex.sty 2012/08/03 v4049 L3 Experimental LuaTeX-specific functions l3candidates.sty 2013/03/14 v4468 L3 Experimental additions to l3kernel amsmath.sty 2013/01/14 v2.14 AMS math features amstext.sty 2000/06/29 v2.01 amsgen.sty 1999/11/30 v2.0 amsbsy.sty 1999/11/29 v1.2d amsopn.sty 1999/12/14 v2.01 operator names tikz.sty 2010/10/13 v2.10 (rcs-revision 1.76) pgf.sty 2008/01/15 v2.10 (rcs-revision 1.12) pgfrcs.sty 2010/10/25 v2.10 (rcs-revision 1.24) everyshi.sty 2001/05/15 v3.00 EveryShipout Package (MS) pgfcore.sty 2010/04/11 v2.10 (rcs-revision 1.7) graphicx.sty 1999/02/16 v1.0f Enhanced LaTeX Graphics (DPC,SPQR) graphics.sty 2009/02/05 v1.0o Standard LaTeX Graphics (DPC,SPQR) graphics.sty 2009/02/05 v1.00 Standard LaTeX Gr<br>trig.sty 1999/03/16 v1.09 sin cos tan (DPC) pgfsys.sty 2010/06/30 v2.10 (rcs-revision 1.37) xcolor.sty 2007/01/21 v2.11 LaTeX color extensions (UK) pgfcomp-version-0-65.sty 2007/07/03 v2.10 (rcs-revision 1.7) pgfcomp-version-1-18.sty 2007/07/23 v2.10 (rcs-revision 1.1) pgffor.sty 2010/03/23 v2.10 (rcs-revision 1.18) pgfkeys.sty pict2e.sty 2011/04/05 v0.2y Improved picture commands (HjG,RN,JT) multienum.sty float.sty 2001/11/08 v1.3d Float enhancements (AL) booktabs.sty 2005/04/14 v1.61803 publication quality tables multicol.sty 2011/06/27 v1.7a multicolumn formatting (FMi) listings.sty 2007/02/22 1.4 (Carsten Heinz) lstmisc.sty 2007/02/22 1.4 (Carsten Heinz) showexpl.sty 2013/03/21 v0.3k Typesetting example code (RN) calc.sty 2007/08/22 v4.3 Infix arithmetic (KKT,FJ) ifthen.sty 2001/05/26 v1.1c Standard LaTeX ifthen package (DPC) varwidth.sty 2009/03/30 ver 0.92; Variable-width minipages hyperref.sty 2012/11/06 v6.83m Hypertext links for LaTeX hobsub-hyperref.sty 2012/05/28 v1.13 Bundle oberdiek, subset hyperref (HO) hobsub-generic.sty 2012/05/28 v1.13 Bundle oberdiek, subset generic (HO) hobsub.sty 2012/05/28 v1.13 Construct package bundles (HO) intcalc.sty 2007/09/27 v1.1 Expandable calculations with integers (HO) etexcmds.sty 2011/02/16 v1.5 Avoid name clashes with e-TeX commands (HO) kvsetkeys.sty 2012/04/25 v1.16 Key value parser (HO) kvdefinekeys.sty 2011/04/07 v1.3 Define keys (HO) pdfescape.sty 2011/11/25 v1.13 Implements pdfTeX's escape features (HO) bigintcalc.sty 2012/04/08 v1.3 Expandable calculations on big integers (HO) bitset.sty 2011/01/30 v1.1 Handle bit-vector datatype (HO) uniquecounter.sty 2011/01/30 v1.2 Provide unlimited unique counter (HO) letltxmacro.sty 2010/09/02 v1.4 Let assignment for LaTeX macros (HO) dia-1-1-1<br>
let1txmacro.sty 2010/09/02 v1.4 Let assignment for LaTeX macro<br>
hopatch.sty 2012/05/28 v1.2 Wrapper for package hooks (HO) xcolor-patch.sty 2011/01/30 xcolor patch atveryend.sty 2011/06/30 v1.8 Hooks at the very end of document (HO) atbegshi.sty 2011/10/05 v1.16 At begin shipout hook (HO) refcount.sty 2011/10/16 v3.4 Data extraction from label references (HO) hycolor.sty 2011/01/30 v1.7 Color options for hyperref/bookmark (HO) auxhook.sty 2011/03/04 v1.3 Hooks for auxiliary files (HO) kvoptions.sty 2011/06/30 v3.11 Key value format for package options (HO) url.sty 2006/04/12 ver 3.3 Verb mode for urls, etc. rerunfilecheck.sty 2011/04/15 v1.7 Rerun checks for auxiliary files (HO)

<span id="page-51-0"></span>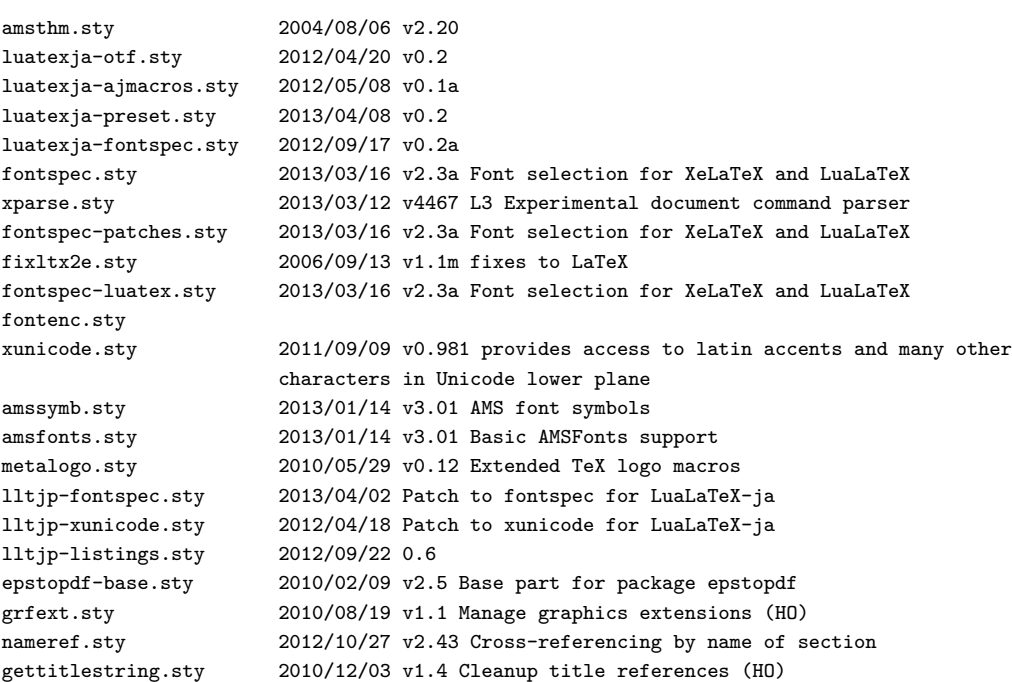